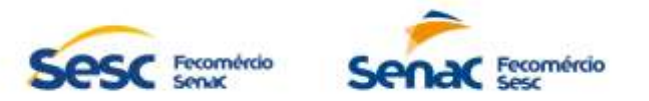

# **ANEXO I**

#### **ESPECIFICAÇÕES TÉCNICAS REGISTRO DE PREÇO PARA CONTRATAÇÃO DE EMPRESA ESPECIALIZADA PARA ELABORAÇÃO, DESENVOLVIMENTO, MANUTENÇÃO E ATUALIZAÇÃO DOS SITES DO SERVIÇO NACIONAL DE APRENDIZAGEM COMERCIAL (SENAC GOIÁS), DO SERVIÇO SOCIAL DO COMÉRCIO (SESC GOIÁS) E DA FACULDADE SENAC GOIÁS**

# **1. OBJETO**

1.1. O objeto desta Especificação Técnica é a Contratação de empresa especializada para elaboração, desenvolvimento, manutenção e atualização dos sites do Serviço Nacional de Aprendizagem Comercial (Senac Goiás), do Serviço Social do Comércio (Sesc Goiás) e da Faculdade Senac Goiás, incluindo hospedagem em nuvem, instalação, configuração, garantia, treinamento para gestão de conteúdo, manutenções corretivas e adaptativas e suporte técnico pelo período de 12 (doze) meses

1.2. O escopo e seus quantitativos podem ser compreendidos de acordo com a tabela a seguir:

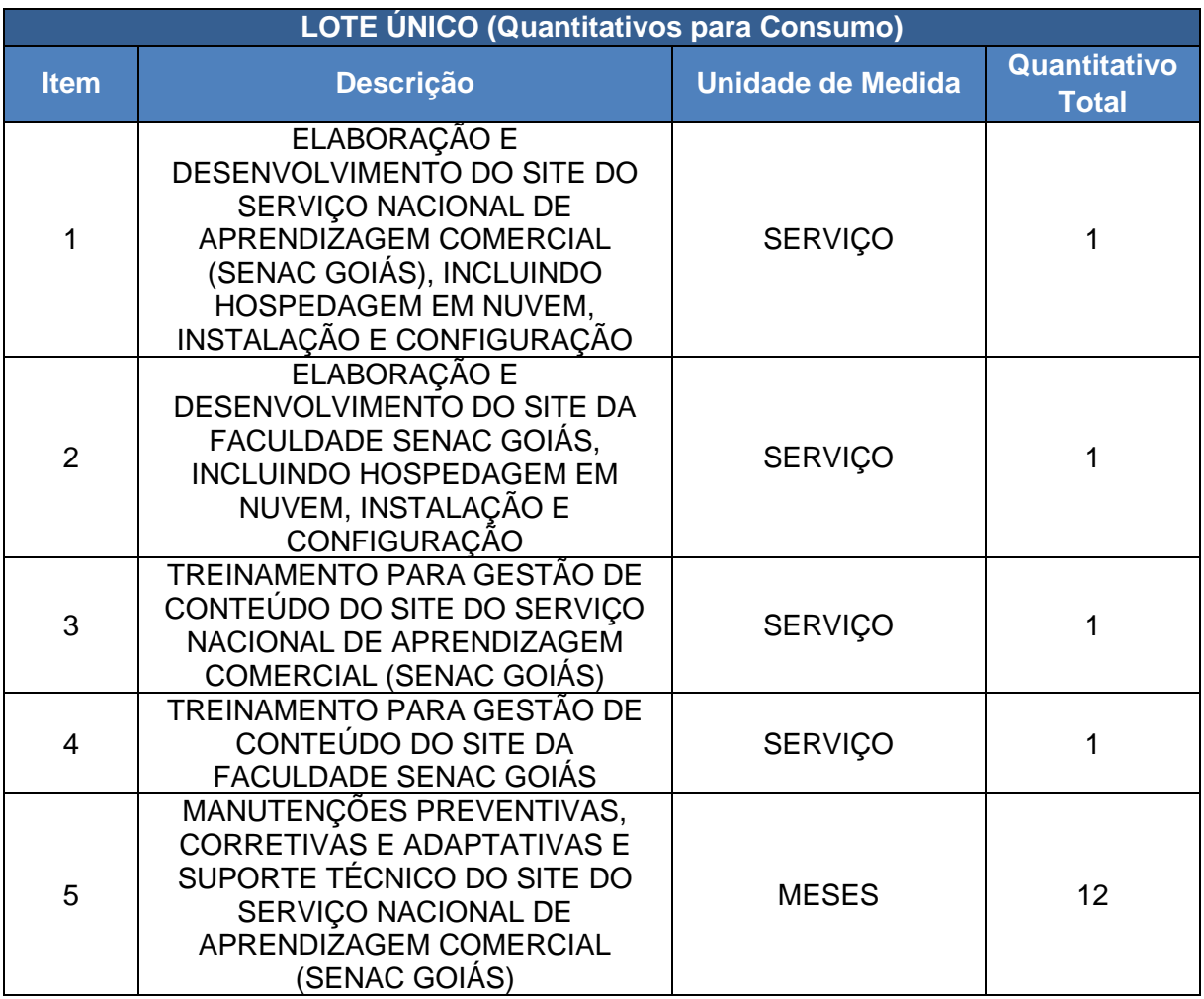

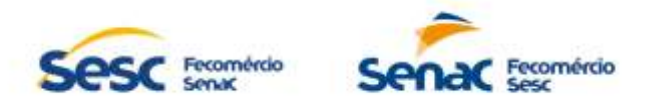

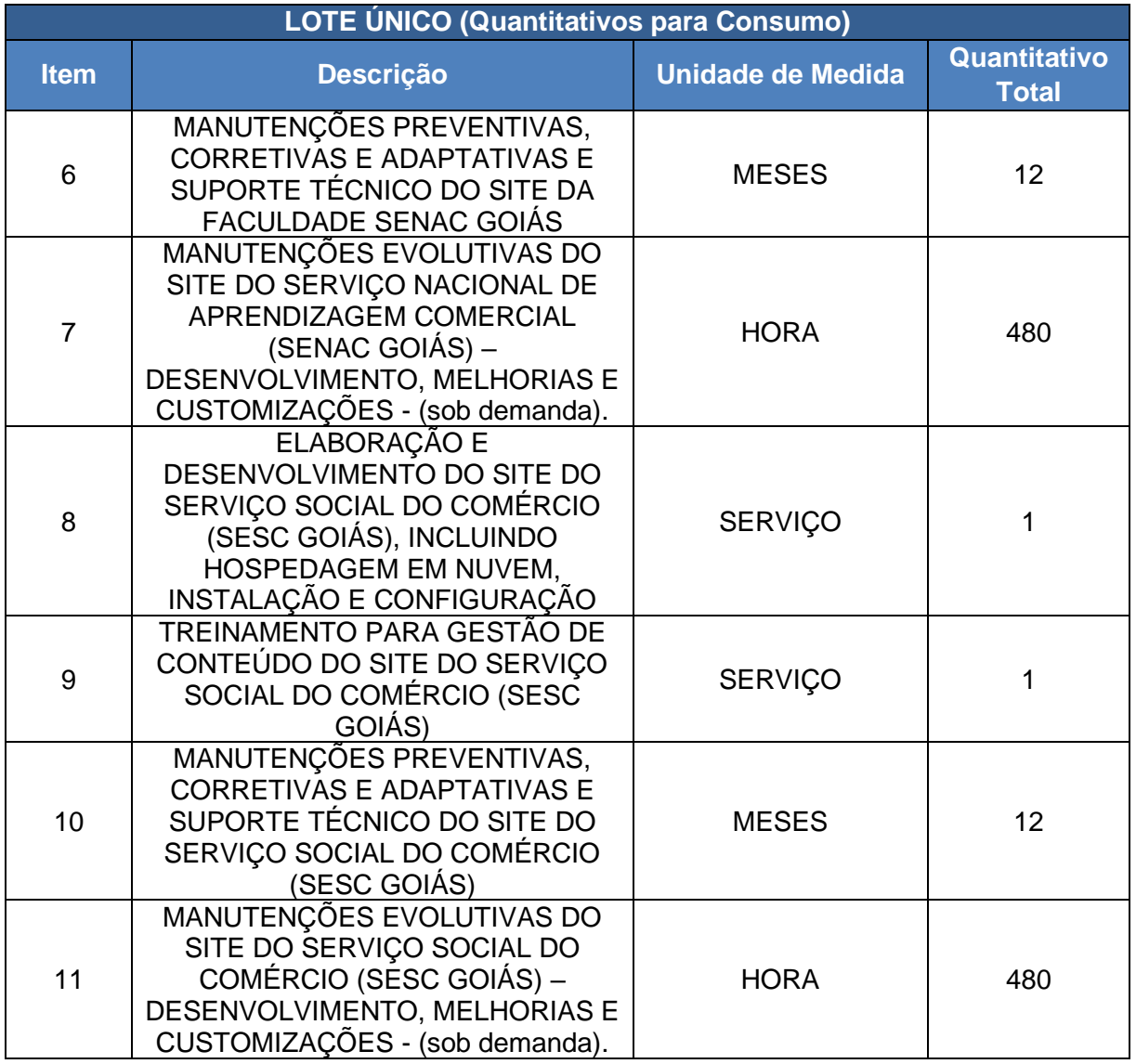

- 1.2.1. A contratação será realizada em menor valor global, considerando os 11 (onze) itens, conforme tabela constante nesta Especificação Técnica, devendo a CONTRATADA oferecer proposta para todos os itens que o compõem.
- 1.2.2. Os valores a serem apresentados na proposta comercial e no processo licitatório deverão considerar o período de 12 (doze) meses.
- 1.2.3. Os itens 1, 2 e 8 deverão ser realizados de acordo com os prazos definidos no tópico 7.2.1. e 7.2.2. do Anexo II Termo de Referência após o recebimento da Ordem de Serviço, emitidas respectivamente pelo Sesc/GO e o Senac/GO.
- 1.2.4. Os itens 3, 4 e 9 deverão ser realizados imediatamente após a entrega dos itens 1, 2 e 8, conforme especificado no tópico 6 desta Especificação Técnica.
- 1.2.5. Os itens 1, 2, 3, 4, 8 e 9 serão pagos em parcela única pela CONTRATANTE mediante validação da entrega dos respectivos serviços concluídos.
- 1.2.6. Os itens 5, 6 e 10 serão pagos pela CONTRATANTE em parcelas fixas mensais.
- 1.2.7. Os itens 7 e 11 serão pagos pela CONTRATANTE mediante validação e aceite da entrega dos respectivos serviços concluídos contratados mediante demanda.

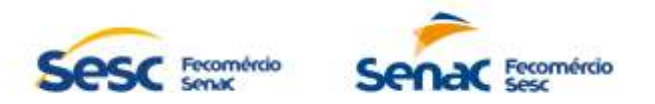

1.2.8. Todas as despesas e custos diretos e indiretos necessários à prestação dos serviços, inclusive àquelas relacionadas a hospedagens e passagens, correrão inteira e exclusivamente por conta da futura CONTRATADA.

# **2. CARACTERÍSTICAS BÁSICAS DOS SITES SENAC GOIÁS, SESC GOIÁS E FACULDADE SENAC GOIÁS**

2.1. A CONTRATADA deverá, após levantamento de requisitos e identidade visual obtidos junto com as áreas de Negócio e Comunicação da CONTRATANTE, apresentar um protótipo estático dos itens 1 (Elaboração e desenvolvimento do site do serviço nacional de aprendizagem comercial (Senac Goiás), incluindo hospedagem em nuvem, instalação, configuração e garantia), 2 (Elaboração e desenvolvimento do site da faculdade Senac Goiás, incluindo hospedagem em nuvem, instalação, configuração e garantia) e 8 (Elaboração e desenvolvimento do site do serviço social do comércio (Sesc Goiás), incluindo hospedagem em nuvem, instalação, configuração e garantia), comprovando o atendimento das necessidades e layout levantados, além de todos os requisitos listados nesta Especificação Técnica. Somente após a validação e aprovação dos protótipos apresentados a CONTRATADA poderá iniciar o desenvolvimento e entrega dos sites e produção.

2.2. Os sites do Senac Goiás, da Faculdade Senac Goiás e do Sesc Goiás deverão ser fornecidos de acordo com as características e tecnologias mínimas, descritas nos itens 5, 6 e 7, do tópico 1 (Objeto) desta Especificação Técnica, compatíveis com o mais alto padrão de mercado.

2.3. Fica a critério da CONTRATADA a adoção de uma plataforma CMS de mercado ou o desenvolvimento próprio dos sites, desde que todos sejam criados utilizando a mesma tecnologia.

2.4. Caso os sites do Senac Goiás, da Faculdade Senac Goiás e do Sesc Goiás sejam codificados pela CONTRATADA, o desenvolvimento deve ser feito utilizando-se das principais linguagens e tecnologias, reconhecidamente mais adotadas pelo mercado, tais como ASP.Net Core C#, Node JS, React, Angular, Javascript, JQuery, HTML e CSS. Neste caso, deverão ainda:

- 2.4.1. Nativamente, ser passíveis de hospedagem em sistemas operacionais para servidores Microsoft (Internet Information Services).
- 2.4.2. Os bancos de dados utilizados deverão ser compatíveis com instalação em sistemas operacionais para servidores Microsoft.
- 2.4.3. Os sites devem possuir área administrativa com fácil operação, de modo que os administradores possam publicar e/ou atualizar o conteúdo de forma rápida e prática, sem necessidade de conhecimentos em programação ou codificação.

2.5. Caso os sites sejam construídos utilizando CMS (Content Management System) de terceiros, serão aceitas as seguintes plataformas para gerenciamento de conteúdo: WordPress, Drupal, Oracle,

Microsoft SharePoint, Joomla, LifeRay ou Adobe Systems. A CONTRATADA se obriga a:

- 2.5.1. Manter o ambiente sempre atualizado com as últimas versões estáveis disponibilizadas pelo fornecedor do CMS, aplicando as correções necessárias para manter os sites em perfeito funcionamento, dentro da vigência do contrato e/ou instrumento equivalente. As atualizações deverão ser aplicadas no ambiente de produção em até 45 dias após sua disponibilização pelo fabricante.
- 2.5.2. Quaisquer custos decorrentes da utilização de plugins pagos no desenvolvimento dos sites, será de responsabilidade da CONTRATADA.

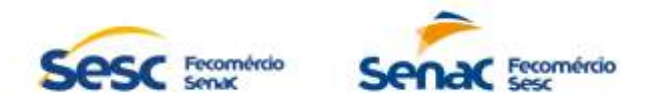

- 2.5.3. Permitir a definição de ambientes diferentes para desenvolvimento, homologação e produção, além de disponibilizar dispositivos para transferência de dados e configurações entre os ambientes.
- 2.5.4 Permitir exportação de conteúdos e/ou configurações dos portais para uma base de arquivos, para posterior importação em outra instalação ou ambiente.
- 2.5.5 Permitir o desenvolvimento de múltiplos portais na mesma instalação, com endereços (URLs) diferentes.
- 2.5.6 Possibilitar a administração de todos os portais no mesmo ambiente.
- 2.5.7 Garantir a compatibilidade dos conteúdos entre a versão de implantação e as futuras versões do portal, de modo que, ao ser feita a atualização de uma versão para uma mais nova, todos os conteúdos sejam recepcionados e disponibilizados automaticamente.
- 2.5.8 Disponibilizar interface gráfica na própria ferramenta para configuração e parametrização de funcionalidades.
- 2.5.9 Disponibilizar APIs para programação de aplicações integradas ao portal.
- 2.5.10 Possibilitar acesso ao conteúdo disponível no portal em dispositivos móveis como celulares e tablets, sem perda de qualidade ou configuração.
- 2.5.11 Permitir criação de versões específicas para dispositivos móveis, com páginas e conteúdos existentes na versão principal.
- 2.5.12 Manter informações (logs) no padrão W3C que permitam monitorar a colaboração dos usuários, suas operações e acessos, e o registro de data e hora da ação.
- 2.5.13 Manter histórico das operações de criação, alteração ou exclusão de páginas e conteúdo.
- 2.5.14 Dados estatísticos de acesso: personalizados e integração com o Google Analytics (por página, matéria, vídeo e transmissões).
- 2.5.15 Permitir a integração com redes sociais.

### **3. ESPECIFICAÇÕES DO ITEM 1 (ELABORAÇÃO E DESENVOLVIMENTO DE SITE DO SERVIÇO NACIONAL DE APRENDIZAGEM COMERCIAL (SENAC) GOIÁS, INCLUINDO HOSPEDAGEM EM NUVEM, INSTALAÇÃO, CONFIGURAÇÃO, GARANTIA**

- 3.1. Contratação para elaboração e desenvolvimento de site do Senac Goiás, sendo, portanto, responsabilidades de fornecimento da empresa contratada: toda a infraestrutura, segurança, site e banco de dados.
- 3.2. A solução deverá operar no idioma português do Brasil, na plataforma web, sendo que todas as suas funcionalidades devem ser disponibilizadas com a utilização de um navegador padrão devendo ser compatível com os navegadores relacionados abaixo:
	- 3.2.1. Mozilla Firefox versão 59 e superior;
	- 3.2.2. Google Chrome versão 65 e superior.
- 3.3. A solução deverá ser composta por módulos que proporcionem de maneira integrada a gestão de todas as funcionalidades disponíveis;
- 3.4. Abaixo seguem os requisitos funcionais e não funcionais que a solução deve atender minimamente:

# **3.4.1. Requisitos não funcionais**

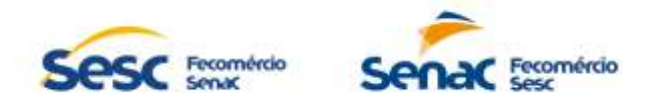

- 3.4.1.1. A solução deverá ser ofertada no modelo SaaS (Software as a Service Software como Serviço), com arquitetura do software front-end, arquitetura do software backend e banco de dados 100% em nuvem (cloud computing).
- 3.4.1.2. Toda a infraestrutura de servidor de hospedagem em nuvem deverá ser fornecida e mantida pelo fornecedor sem custos adicionais.
- 3.4.1.3. A solução deverá ser baseada em plataforma web. Entende-se por plataforma web, sistema desenvolvido e interpretado por navegadores web.
- 3.4.1.4. Disponibilização de banco de dados do sistema de forma isolada e exclusiva para o CONTRATANTE, devendo prover ambiente redundante que garanta a alta disponibilidade do sistema e das informações armazenadas da CONTRATANTE.
- 3.4.1.5. Ambiente para homologação e testes gerenciado pelo fabricante, com capacidade para executar as tarefas de homologação por múltiplos usuários com disponibilidade 24h x 7d.
- 3.4.1.6. A solução deverá permitir integração com outros sistemas em uso da CONTRATANTE, preferencialmente por meio de APIs ou tecnologia similar. Caso as APIs padrões da solução não atenderem 100% da necessidade, estas poderão ser adaptadas via customização.
- 3.4.1.7. Os dados tratados pela solução devem ser protegidos, mesmo considerando o ambiente de solução em nuvem, e deve dar suporte às definições da Lei Geral de Proteção de Dados (LGPD – Lei nº 13.709/18).
- 3.4.1.8. Todos os serviços de envio de e-mail devem utilizar o serviço SMTP relay da CONTRATANTE e criptografia TLS 1.2.
- 3.4.1.9. A CONTRATADA deve se responsabilizar por toda a parte de segurança dos dados, backup, restauração de ambiente, estabilidade de ambiente, confiabilidade e gestão do ambiente.
- 3.4.1.10.O servidor de aplicação deve permitir a instalação de certificado digital SSL gerenciado pela CONTRATANTE, caso a CONTRATADA não forneça certificado próprio nos padrões da ICP Brasil.
- 3.4.1.11.Todas as transações envolvendo autenticação de usuários, alteração, inserção e deleção de dados, data e horário da transação, IP de origem e usuário devem ser registradas em logs para auditoria.
- 3.4.1.12.Deve possuir interface para upload de arquivos em formatos comuns do mercado conforme o recurso em uso, tais como jpg/png para imagens, mpeg/mp4 para vídeos, mp3/wma para áudios, excel/txt para importações de dados etc.
- 3.4.1.13.Deve permitir acesso da CONTRATANTE ao ambiente com a liberação através de IP de origem e permissão de leitura.

# **3.4.2. Requisitos Funcionais**

3.4.2.1. Ações de desenvolvimento, manutenção e disponibilização de site, cuja elaboração deverá ser feita em diálogo com a Gerência de Comunicação e Marketing e a Diretoria de Transformação Digital e Inovação, visando a adequação aos padrões do Senac Goiás, atendendo ao disposto:

# **3.4.2.1.1. Layout e arquitetura**

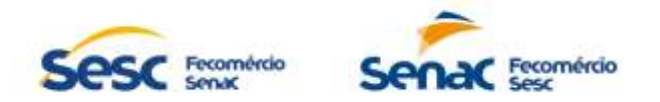

- 3.4.2.1.1.1. Elaborar site com layout contemporâneo, tendo como base o Manual de Identidade Visual do Senac a ser disponibilizado pela CONTRATANTE, contendo overview dos principais conteúdos a serem publicados no interior do site, tais como:
- 3.4.2.1.1.1.1. Possuir link para a Central de Atendimento do Senac Goiás via ligação telefônica.
- 3.4.2.1.1.1.2. Possuir link para a Central de Atendimento do Senac Goiás via Whatsapp.
- 3.4.2.1.1.1.3. Possuir link para a Central de Atendimento do Senac Goiás via e-mail.
- 3.4.2.1.1.1.4. Possuir ferramenta para atendimento on-line pela Central de Atendimento do Senac Goiás;
- 3.4.2.1.1.1.5. Possuir aba que direcione para página contendo acesso ao Portal de Fornecedores/Licitações do Senac Goiás (Clicando em "Licitações", o site direcionará o usuário à URL do sistema "Portal do Fornecedor: [https://v1.go.senac.br/portal/fornecedor\)](https://v1.go.senac.br/portal/fornecedor).
- 3.4.2.1.1.1.6. Possuir aba que direcione para página contendo acesso ao Portal da Transparência e Prestação de Contas do Senac Goiás (Clicando em "Transparência", o site direcionará o usuário à URL do sistema "Portal Transparência e Prestação de Contas": [https://transparencia.senac.br/#/\)](https://transparencia.senac.br/#/).
- 3.4.2.1.1.1.7. Possuir aba que direcione para página contendo acesso ao Portal do Candidato (Trabalhe Conosco) do Senac Goiás (Clicando em "Trabalhe Conosco", o site direcionará o usuário à URL do sistema "Portal do Candidato": [https://portalcandidato.go.senac.br/\)](https://portalcandidato.go.senac.br/).
- 3.4.2.1.1.1.8. Possuir aba que direcione para página contendo perguntas frequentes (FAQ) relacionadas ao Senac Goiás, apresentando busca nesta seção; abas para selecionar a tipologia da consulta – não sou aluno, sou aluno e fale conosco, similar ao apresentado na URL [https://www.go.senac.br/duvidas-frequentes.](https://www.go.senac.br/duvidas-frequentes) Ao clicar em "não sou aluno", o usuário será direcionado à página contendo perguntas frequentes específicas para quem não é aluno, similar ao apresentado na URL [https://www.go.senac.br/duvidas-frequentes/nao-sou](https://www.go.senac.br/duvidas-frequentes/nao-sou-aluno)[aluno;](https://www.go.senac.br/duvidas-frequentes/nao-sou-aluno) ao clicar em "sou aluno", o usuário será direcionado à página contendo perguntas frequentes específicas para quem é aluno, similar ao apresentando na URL [https://www.go.senac.br/duvidas-frequentes/sou-aluno;](https://www.go.senac.br/duvidas-frequentes/sou-aluno) ao clicar em "fale conosco" o usuário será direcionado à página contendo formulário onde serão coletados dados pessoais básicos e mensagem, possibilitando a escolha da Unidade desejada para contato e envio de sua(s) dúvida(s), bem como serão apresentadas outras formas de esclarecê-las, tais como telefone, e-mail, Whatsapp ou atendimento on-line pela Central de Atendimento do Sesc, similar ao apresentado na URL [https://www.go.senac.br/contato.](https://www.go.senac.br/contato)
- 3.4.2.1.1.1.9. Possuir aba que direcione para página contendo acesso à Central de Denúncias da Fecomércio/Senac Goiás (Clicando em "Canal de Denúncias", o site direcionará o usuário à URL do sistema "Canal de Denúncias": [https://v1.go.senac.br/denuncias/\)](https://v1.go.senac.br/denuncias/).
- 3.4.2.1.1.1.10.Possuir aba que direcione à página "Fale Conosco", contendo formulário onde serão coletados dados pessoais básicos e mensagem, possibilitando a escolha da Unidade desejada para contato e envio de sua(s) dúvida(s), bem como serão apresentadas outras formas de esclarecê-las, tais como telefone, e-mail, Whatsapp ou atendimento on-line pela Central de Atendimento do Sesc, similar ao apresentado na URL [https://www.go.senac.br/contato.](https://www.go.senac.br/contato)
- 3.4.2.1.1.1.11.Possuir links que direcionem para as redes sociais do Senac Goiás.

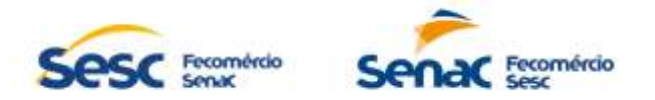

3.4.2.1.1.1.12.Possuir aba que direcione para página contendo acesso ao Portal do Aluno do Senac Goiás (Clicando em "Portal do Aluno", o site direcionará o usuário à URL do sistema "Painel do Aluno": [https://aluno.go.senac.br/\)](https://aluno.go.senac.br/).

- 3.4.2.1.1.1.13.Possuir aba que direcione para conteúdos relacionados às informações institucionais do Senac Goiás, tais como:
	- 3.4.2.1.1.1.13.1. Conselho Regional (similar à URL [https://www.go.senac.br/conteudo/conselho\\_regional\)](https://www.go.senac.br/conteudo/conselho_regional). 3.4.2.1.1.1.13.2. Cursos Técnicos Autorizados (similar à URL [https://www.go.senac.br/conteudo/autorizacao\\_de\\_cursos\)](https://www.go.senac.br/conteudo/autorizacao_de_cursos). 3.4.2.1.1.1.13.3. Dados de Gestão (similar à URL

[https://www.go.senac.br/conteudo/dados\\_de\\_gestao\)](https://www.go.senac.br/conteudo/dados_de_gestao).

- 3.4.2.1.1.1.13.4. Histórico (similar à URL [https://www.go.senac.br/conteudo/historico\)](https://www.go.senac.br/conteudo/historico).
- 3.4.2.1.1.1.13.5. Onde Estamos (similar à URL [https://www.go.senac.br/onde-estamos\)](https://www.go.senac.br/onde-estamos).
- 3.4.2.1.1.1.13.6.Parceiros (similar à URL [https://www.go.senac.br/conteudo/parceiros\)](https://www.go.senac.br/conteudo/parceiros). 3.4.2.1.1.1.13.7.Política de descontos (similar à URL
	- [https://www.go.senac.br/conteudo/politica-de-descontos\)](https://www.go.senac.br/conteudo/politica-de-descontos).
- 3.4.2.1.1.1.13.8. Quem Somos (similar à URL [https://www.go.senac.br/conteudo/quem](https://www.go.senac.br/conteudo/quem-somos)[somos\)](https://www.go.senac.br/conteudo/quem-somos).
- 3.4.2.1.1.1.14.Possuir filtro que apresente possibilidade de seleção das Unidades Operacionais para visualização dos cursos correspondentes oferecidos (Exemplo: ao clicar na opção "Anápolis" são relacionados os cursos oferecidos pela Unidade Operacional Anápolis conforme URL [https://www.go.senac.br/programacao/anapolis,](https://www.go.senac.br/programacao/anapolis) listando os cursos disponíveis categorizados por tipo, com link para a página contendo a ficha técnica dos respectivos cursos apresentados, bem como filtros alternativos, como tipo de curso e segmento, permitindo que o usuário possa realizar novas buscas).
- 3.4.2.1.1.1.15.Possuir filtro que apresente possibilidade de seleção das categorias de cursos oferecidos (Exemplo: ao clicar na opção "Cursos de Fotografia" são relacionados os cursos oferecidos neste segmento, conforme URL [https://www.go.senac.br/cursos?seg\[\]=4,](https://www.go.senac.br/cursos?seg%5b%5d=4) listando os cursos disponíveis e tags indicando cursos com inscrições abertas e cursos com inscrições fechadas, mas dando ao usuário a oportunidade de ser avisado quando as inscrições estiverem disponíveis. Junto ao curso, deve ser apresentado botão "Informações" que, ao ser clicado pelo usuário, são apresentados os cursos correspondentes – Exemplo: [https://www.go.senac.br/curso/403](https://www.go.senac.br/curso/403-fotografia-digital) [fotografia-digital,](https://www.go.senac.br/curso/403-fotografia-digital) contendo ficha técnica do curso com carga horária, informações importantes, requisitos de acesso, detalhamento do programa, mercado de trabalho, objetivo, período, horário, frequência, investimento etc Caso o usuário decida pela aquisição do curso, clicando em "Comprar", o site direcionará o usuário à URL do sistema ["https://ematricula.go.senac.br/](https://ematricula.go.senac.br/) ". Esta seção deve possibilitar ao usuário realizar o download do "Contrato de adesão de serviços educacionais").
	- 3.4.2.1.1.1.15.1.Para apresentar estas informações, o site deve possibilitar integração com API do Sistema Educacional do Senac Goiás, que fornece a lista de cursos ofertados.
	- 3.4.2.1.1.1.15.2.A API do sistema educacional fornecerá um XML ou JSON com as informações exigidas, relativas aos cursos.

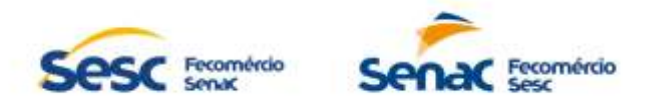

- 3.4.2.1.1.1.16.Possuir filtro que apresente possibilidade de seleção das escolas por segmento (Exemplo: ao clicar na opção "Gastronomia" deve ser apresentada uma página referente à "Escola de Gastronomia", conforme URL [https://www.go.senac.br/escola/gastronomia,](https://www.go.senac.br/escola/gastronomia) listando informações sobre a escola, cursos disponíveis, onde estamos, dúvidas etc.).
- 3.4.2.1.1.1.17.Possuir filtro que apresente informações referentes aos vestibulares dos cursos de graduação da Faculdade Senac, bem como os cursos de graduação e de pós-graduação ofertados. Em cursos ofertados, devem ser apresentados os cursos disponíveis, bem como links para mais informações (Exemplo: caso o usuário clique em "Administração", será direcionado para a URL do respectivo curso: [https://v1.go.senac.br/faculdade/site/cursos/administracao\)](https://v1.go.senac.br/faculdade/site/cursos/administracao). grades curriculares (Exemplo: caso o usuário clique em "Grade Curricular", será direcionado para arquivo contendo a grade curricular: [https://v1.go.senac.br/faculdade/site/uploads/07-12-2020\\_11-24-46](https://v1.go.senac.br/faculdade/site/uploads/07-12-2020_11-24-46-organizacao-curricular-adm-2021-1.pdf) [organizacao-curricular-adm-2021-1.pdf\)](https://v1.go.senac.br/faculdade/site/uploads/07-12-2020_11-24-46-organizacao-curricular-adm-2021-1.pdf) e carga horária dos cursos, acompanhado de links para inscrições. Ao clicar em "Inscreva-se", o usuário deve ser direcionado para página contendo acesso ao Portal da Faculdade do Senac Goiás, conforme URL [https://v1.go.senac.br/vestibular/escolha\)](https://v1.go.senac.br/vestibular/escolha).
- 3.4.2.1.1.1.18.Possuir aba que direcione para página contendo acesso ao Programa Capacitar-se do Senac Goiás [\(https://www.go.senac.br/capacitarse\)](https://www.go.senac.br/capacitarse). Esta página deve apresentar:
	- 3.4.2.1.1.1.18.1. Informações sobre Programa Senac de Gratuidade (página descrita no item 5.4.2.1.1.1.22).
	- 3.4.2.1.1.1.18.2. Cursos disponíveis (página similar à apresentada na URL [https://www.go.senac.br/capacitarse/cursos\)](https://www.go.senac.br/capacitarse/cursos). A página contendo ficha técnica do curso com carga horária, material incluso, requisitos de acesso, idade mínima, objetivo, programa e público.
	- 3.4.2.1.1.1.18.2.1.Para apresentar estas informações, o site deve possibilitar integração com API do Sistema Educacional do Senac Goiás, que fornece a lista de cursos ofertados.
	- 3.4.2.1.1.1.18.2.2.A API do sistema educacional fornecerá um XML ou JSON com as informações exigidas, relativas aos cursos.
	- 3.4.2.1.1.1.18.3. Certificados (página similar à apresentada na URL [https://www.go.senac.br/capacitarse/certificados\)](https://www.go.senac.br/capacitarse/certificados).
	- 3.4.2.1.1.1.18.4. Contato (Clicando em "Contato", o site direcionará o usuário à URL do "Fale Conosco", descrita no item 5.4.2.1.1.1.10).
- 3.4.2.1.1.1.19.Possuir aba que direcione para página contendo acesso ao Atendimento Corporativo do Senac Goiás. Esta página deve apresentar:
	- 3.4.2.1.1.1.19.1.Sobre (Informações sobre o Atendimento Corporativo)
	- 3.4.2.1.1.1.19.2. Clientes (Logotipos de organizações já atendidas pelo Atendimento Corporativo)
	- 3.4.2.1.1.1.19.3. Depoimentos (Apresentação de depoimentos de representantes de organizações já atendidas pelo Atendimento Corporativo)
	- 3.4.2.1.1.1.19.4. Contato (Formulário para coleta de informações: tipo, razão social, CNPJ ou CPF, cidade, telefone, e-mail, ramo de atividade, solicitante, curso/treinamento, quantidade de colaboradores e mensagem).
- 3.4.2.1.1.1.20.Possuir aba que direcione para página contendo acesso ao Programa Infinite do Senac Goiás [\(https://www.go.senac.br/senacInfinite#\)](https://www.go.senac.br/senacInfinite). Esta página deve apresentar:
	- 3.4.2.1.1.1.20.1. Informações sobre Programa Infinite do Senac Goiás.

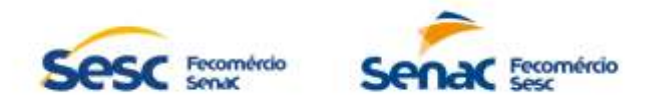

- 3.4.2.1.1.1.20.2. Cursos disponíveis (apresentar os cursos disponíveis e, ao clicar sobre o curso, deve ser apresentada página similar à apresentada na URL [https://www.go.senac.br/curso/2583-oficina-missa-digital-2022\)](https://www.go.senac.br/curso/2583-oficina-missa-digital-2022). A página deve conter ficha técnica do curso com carga horária, informações importantes, requisitos de acesso, detalhamento do programa, mercado de trabalho, objetivo, período, horário, frequência, investimento etc Caso o usuário decida pela aquisição do curso, clicando em "Comprar", o site direcionará o usuário à URL do sistema ["https://ematricula.go.senac.br/](https://ematricula.go.senac.br/) ". Esta seção deve possibilitar ao usuário realizar o download do "Contrato de adesão de serviços educacionais").
- 3.4.2.1.1.1.20.2.1.Para apresentar estas informações, o site deve possibilitar integração com API do Sistema Educacional do Senac Goiás, que fornece a lista de cursos ofertados.
- 3.4.2.1.1.1.20.2.2.A API do sistema educacional fornecerá um XML ou JSON com as informações exigidas, relativas aos cursos.
- 3.4.2.1.1.1.20.3.Atualidades (apresentação de notícias e conteúdos diversos, com possibilidade de upload de arquivos em formatos comuns do mercado conforme o recurso em uso, tais como jpg/png para imagens, mpeg/mp4 para vídeos, mp3/wma para áudios).
- 3.4.2.1.1.1.20.4. Contato (Formulário para coleta de informações: nome completo, e-mail, telefone, assunto e mensagem), bem como informações para contato: endereço, telefone, Whatsapp, e-mail e horário de funcionamento).
- 3.4.2.1.1.1.21.Possuir aba que direcione para página contendo acesso ao Banco de Oportunidades do Senac Goiás [\(https://v1.go.senac.br/bancodeoportunidades/\)](https://v1.go.senac.br/bancodeoportunidades/). Esta página deve apresentar:
	- 3.4.2.1.1.1.21.1. Informações sobre Programa Banco de Oportunidades do Senac Goiás.
	- 3.4.2.1.1.1.21.2. Requisitos (apresentar os requisitos necessários para "alunos" e para "empresas").
	- 3.4.2.1.1.1.21.3.Aluno (apresentar informações sobre o Programa Banco de Oportunidades do Senac Goiás referentes aos alunos e botão com link para o Portal da Empresa. Clicando em "Portal da Empresa", o site direcionará o usuário à URL do sistema "Banco de Oportunidades - empresas": [https://auth.go.senac.br/account/login?returnUrl=%2Fconnect%2Fauthoriz](https://auth.go.senac.br/account/login?returnUrl=%2Fconnect%2Fauthorize%2Flogin%3Fclient_id%3Dbanco-oportunidades%26response_type%3Dcode%26scope%3Doffline_access%26redirect_uri%3Dhttps%253A%252F%252Foportunidades.go.senac.br%252Fauthorization-code%252Fpc) [e%2Flogin%3Fclient\\_id%3Dbanco](https://auth.go.senac.br/account/login?returnUrl=%2Fconnect%2Fauthorize%2Flogin%3Fclient_id%3Dbanco-oportunidades%26response_type%3Dcode%26scope%3Doffline_access%26redirect_uri%3Dhttps%253A%252F%252Foportunidades.go.senac.br%252Fauthorization-code%252Fpc)[oportunidades%26response\\_type%3Dcode%26scope%3Doffline\\_access](https://auth.go.senac.br/account/login?returnUrl=%2Fconnect%2Fauthorize%2Flogin%3Fclient_id%3Dbanco-oportunidades%26response_type%3Dcode%26scope%3Doffline_access%26redirect_uri%3Dhttps%253A%252F%252Foportunidades.go.senac.br%252Fauthorization-code%252Fpc) [%26redirect\\_uri%3Dhttps%253A%252F%252Foportunidades.go.senac.br](https://auth.go.senac.br/account/login?returnUrl=%2Fconnect%2Fauthorize%2Flogin%3Fclient_id%3Dbanco-oportunidades%26response_type%3Dcode%26scope%3Doffline_access%26redirect_uri%3Dhttps%253A%252F%252Foportunidades.go.senac.br%252Fauthorization-code%252Fpc) [%252Fauthorization-code%252Fpc\)](https://auth.go.senac.br/account/login?returnUrl=%2Fconnect%2Fauthorize%2Flogin%3Fclient_id%3Dbanco-oportunidades%26response_type%3Dcode%26scope%3Doffline_access%26redirect_uri%3Dhttps%253A%252F%252Foportunidades.go.senac.br%252Fauthorization-code%252Fpc).
	- 3.4.2.1.1.1.21.4.Empresa (apresentar informações sobre o Programa Banco de Oportunidades do Senac Goiás referentes às empresas e botão com link para o Portal do Candidato. Clicando em "Portal do Candidato", o site direcionará o usuário à URL do sistema "Banco de Oportunidades empresa":

[https://auth.go.senac.br/account/login?returnUrl=%2Fconnect%2Fauthoriz](https://auth.go.senac.br/account/login?returnUrl=%2Fconnect%2Fauthorize%2Flogin%3Fclient_id%3Dbanco-oportunidades%26response_type%3Dcode%26scope%3Doffline_access%26redirect_uri%3Dhttps%253A%252F%252Foportunidades.go.senac.br%252Fauthorization-code%252Fpo) [e%2Flogin%3Fclient\\_id%3Dbanco](https://auth.go.senac.br/account/login?returnUrl=%2Fconnect%2Fauthorize%2Flogin%3Fclient_id%3Dbanco-oportunidades%26response_type%3Dcode%26scope%3Doffline_access%26redirect_uri%3Dhttps%253A%252F%252Foportunidades.go.senac.br%252Fauthorization-code%252Fpo)[oportunidades%26response\\_type%3Dcode%26scope%3Doffline\\_access](https://auth.go.senac.br/account/login?returnUrl=%2Fconnect%2Fauthorize%2Flogin%3Fclient_id%3Dbanco-oportunidades%26response_type%3Dcode%26scope%3Doffline_access%26redirect_uri%3Dhttps%253A%252F%252Foportunidades.go.senac.br%252Fauthorization-code%252Fpo)

[%26redirect\\_uri%3Dhttps%253A%252F%252Foportunidades.go.senac.br](https://auth.go.senac.br/account/login?returnUrl=%2Fconnect%2Fauthorize%2Flogin%3Fclient_id%3Dbanco-oportunidades%26response_type%3Dcode%26scope%3Doffline_access%26redirect_uri%3Dhttps%253A%252F%252Foportunidades.go.senac.br%252Fauthorization-code%252Fpo) [%252Fauthorization-code%252Fpo\)](https://auth.go.senac.br/account/login?returnUrl=%2Fconnect%2Fauthorize%2Flogin%3Fclient_id%3Dbanco-oportunidades%26response_type%3Dcode%26scope%3Doffline_access%26redirect_uri%3Dhttps%253A%252F%252Foportunidades.go.senac.br%252Fauthorization-code%252Fpo).

3.4.2.1.1.1.21.5.Perguntas Frequentes (apresentar perguntas e respostas frequentes sobre o Programa Banco de Oportunidades do Senac, similar ao apresentado na página [https://v1.go.senac.br/bancodeoportunidades/faq\)](https://v1.go.senac.br/bancodeoportunidades/faq).

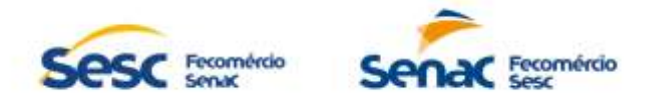

- 3.4.2.1.1.1.21.6. Contato (informações para contato: endereço, telefone, Whatsapp, email e horário de funcionamento).
- 3.4.2.1.1.1.22.Possuir aba que direcione para página contendo acesso ao Programa de Gratuidade do Senac Goiás [\(https://v1.go.senac.br/psg/\)](https://v1.go.senac.br/psg/). Esta página deve apresentar:
	- 3.4.2.1.1.1.22.1. Informações sobre Programa de Gratuidade do Senac Goiás, contendo o programa, regulamento, metodologia de cálculo, similar ao apresentado na página [https://v1.go.senac.br/psg/o-programa\)](https://v1.go.senac.br/psg/o-programa).
	- 3.4.2.1.1.1.22.2.Aprendizagem (apresentar informações sobre aprendizagem, orientações aos alunos e às empresas sobre como participar, similar ao apresentado na página [https://v1.go.senac.br/psg/aprendizagem\)](https://v1.go.senac.br/psg/aprendizagem).
	- 3.4.2.1.1.1.22.3. Como se inscrever (apresentar informações sobre como os usuários poderão se inscrever, similar ao apresentado na página [https://v1.go.senac.br/psg/como-se-inscrever\)](https://v1.go.senac.br/psg/como-se-inscrever).
	- 3.4.2.1.1.1.22.4. Consulta de vagas (apresentar os editais de vagas disponíveis, similar ao apresentado na página [https://www.go.senac.br/editais-psg\)](https://www.go.senac.br/editais-psg).
	- 3.4.2.1.1.1.22.5.Perguntas Frequentes (apresentar perguntas e respostas frequentes sobre o Programa de Gratuidade do Senac, similar ao apresentado na página [https://v1.go.senac.br/psg/perguntas-frequentes\)](https://v1.go.senac.br/psg/perguntas-frequentes).
	- 3.4.2.1.1.1.22.6. Contato (informações para contato: endereço, telefone, Whatsapp, e-mail e horário de funcionamento).
	- 3.4.2.1.1.1.23.Possuir módulo para publicação de notícias e conteúdos diversos, com possibilidade de upload de arquivos em formatos comuns do mercado conforme o recurso em uso, tais como jpg/png para imagens, mpeg/mp4 para vídeos, mp3/wma para áudios.
	- 3.4.2.1.1.1.24.Possibilitar aos usuários interagir com os conteúdos por meio de ações de curtir, comentar e compartilhar links de conteúdos via Whatsapp, Telegram e principais redes sociais (Facebook, Instagram, Twitter, Linkedin etc).
- 3.4.2.1.1.2. A arquitetura das páginas e links apresentados nos subitens 5.4.2.1.1.1 são referências com base no site atual do Senac Goiás. A CONTRATADA poderá apresentar nova arquitetura e organização de conteúdos em comum acordo com a CONTRATANTE.

# **3.4.2.1.2. Gestor de conteúdos**

- 3.4.2.1.2.1. Disponibilização de área de administração para gestão de conteúdos diversos referentes às abas citadas no item 5.4.2.1.1;
- 3.4.2.1.2.2. Controlar o acesso à área de administração para os perfis que tiverem privilégios necessários para a inserção e edição; revisão, aprovação e publicação de conteúdos de acordo com o perfil cadastrado e/ou possibilitar a criação de workflows automatizados de aprovação;
- 3.4.2.1.2.3. Permitir aos usuários de perfis que tiverem privilégios necessários a inserção de textos, imagens (vídeos e fotos) e sonoras (áudio) vinculadas aos textos a qualquer momento, seja por computadores desktop, mobile (celulares e tablets) de forma responsiva, em todas as abas existentes no site.

# **3.4.2.1.3. Newsletters**

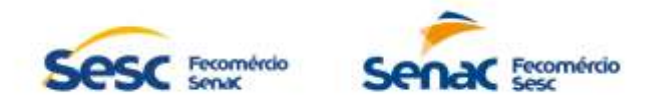

- 3.4.2.1.3.1. Permitir a inscrição de usuários interessados em receber newsletters e mensagens por e-mail, oferecendo a possibilidade de escolha de temas/assuntos desejados.
- 3.4.2.1.3.2. Permitir a criação, inclusão, alteração, exclusão, consulta e envio de newsletters e mensagens por e-mail aos inscritos no site de forma personalizada e agrupada, gerenciando e controlando todo o envio, publicação e leitura;
- 3.4.2.1.3.3. Permitir acesso dos usuários ao repositório de newsletters enviadas para leitura.

#### **3.4.2.1.4. Busca Avançada**

3.4.2.1.4.1.1. Possuir mecanismo de busca avançada que permita filtrar a busca a todos os conteúdos cadastrados no site.

#### **3.4.2.1.5. Relatórios Gerenciais**

- 3.4.2.1.5.1.1. Deve possuir área para registro e geração de relatórios gerenciais, dashboards, gráficos, indicadores de desempenho ou outros mecanismos que contribuam o registro dos números alcançados, tais como:
- 3.4.2.1.5.1.1.1. Número de acessos geral e por abas/módulos (números absolutos e percentuais);
- 3.4.2.1.5.1.1.2. Número de usuários inscritos nas newsletters geral e por tipo (números absolutos e percentuais);
- 3.4.2.1.5.1.1.3. Número de acessos aos conteúdos publicados geral e por conteúdo (números absolutos e percentuais);
- 3.4.2.1.5.1.1.4. Número de curtidas aos conteúdos publicados geral e por conteúdo (números absolutos e percentuais);
- 3.4.2.1.5.1.1.5. Número de comentários aos conteúdos publicados geral e por conteúdo (números absolutos e percentuais);
- 3.4.2.1.5.1.1.6. Número de conteúdos compartilhados geral e por conteúdo (números absolutos e percentuais);
- 3.4.2.1.5.1.1.7. Deve haver mecanismo de exportação e salvamento externo dos relatórios citados no item anterior, disponíveis no mínimo nos formatos Microsoft Excel e Adobe PDF;
- 3.4.2.1.5.1.1.8. Os relatórios gerenciais devem estar disponíveis para consulta sem limitações de acesso para os perfis que tiverem privilégios necessários para sua visualização.

### **4. ESPECIFICAÇÕES DO ITEM 8 (ELABORAÇÃO E DESENVOLVIMENTO DE SITE DO SERVIÇO SOCIAL DO COMÉRCIO (SESC) GOIÁS, INCLUINDO HOSPEDAGEM EM NUVEM, INSTALAÇÃO, CONFIGURAÇÃO, GARANTIA**

4.1. Contratação para elaboração e desenvolvimento de site do Sesc Goiás, sendo, portanto, responsabilidades de fornecimento da empresa contratada: toda a infraestrutura, segurança, site e banco de dados.

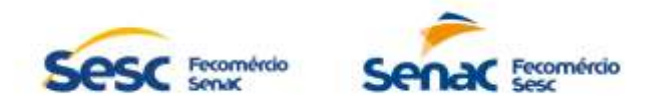

- 4.2. A solução deverá operar no idioma português do Brasil, na plataforma web, sendo que todas as suas funcionalidades devem ser disponibilizadas com a utilização de um navegador padrão devendo ser compatível com os navegadores relacionados abaixo:
	- 4.2.1. Mozilla Firefox versão 59 e superior;
	- 4.2.2. Google Chrome versão 65 e superior.
- 4.3. A solução deverá ser composta por módulos que proporcionem de maneira integrada a gestão de todas as funcionalidades disponíveis;
- 4.4. Abaixo seguem os requisitos funcionais e não funcionais que a solução deve atender minimamente:

# **4.4.1. Requisitos não funcionais**

- 4.4.1.1. A solução deverá ser ofertada no modelo SaaS (Software as a Service Software como Serviço), com arquitetura do software front-end, arquitetura do software backend e banco de dados 100% em nuvem (cloud computing).
- 4.4.1.2. Toda a infraestrutura de servidor de hospedagem em nuvem deverá ser fornecida e mantida pelo fornecedor sem custos adicionais.
- 4.4.1.3. A solução deverá ser baseada em plataforma web. Entende-se por plataforma web, sistema desenvolvido e interpretado por navegadores web.
- 4.4.1.4. Disponibilização de banco de dados do sistema de forma isolada e exclusiva para o CONTRATANTE, devendo prover ambiente redundante que garanta a alta disponibilidade do sistema e das informações armazenadas da CONTRATANTE.
- 4.4.1.5. Ambiente para homologação e testes gerenciado pelo fabricante, com capacidade para executar as tarefas de homologação por múltiplos usuários com disponibilidade 24h x 7d.
- 4.4.1.6. A solução deverá permitir integração com outros sistemas em uso da CONTRATANTE, preferencialmente por meio de APIs ou tecnologia similar. Caso as APIs padrões da solução PMS não atenderem 100% da necessidade, estas poderão ser adaptadas via customização.
- 4.4.1.7. Os dados tratados pela solução devem ser protegidos, mesmo considerando o ambiente de solução em nuvem, e deve dar suporte às definições da Lei Geral de Proteção de Dados (LGPD – Lei nº 13.709/18).
- 4.4.1.8. Todos os serviços de envio de e-mail devem utilizar o serviço SMTP relay da CONTRATANTE e criptografia TLS 1.2.
- 4.4.1.9. A CONTRATADA deve se responsabilizar por toda a parte de segurança dos dados, backup, restauração de ambiente, estabilidade de ambiente, confiabilidade e gestão do ambiente.
- 4.4.1.10.O servidor de aplicação deve permitir a instalação de certificado digital SSL gerenciado pela CONTRATANTE, caso a CONTRATADA não forneça certificado próprio nos padrões da ICP Brasil.
- 4.4.1.11.Todas as transações envolvendo autenticação de usuários, alteração, inserção e deleção de dados, data e horário da transação, IP de origem e usuário devem ser registradas em logs para auditoria.
- 4.4.1.12.Deve possuir interface para upload de arquivos em formatos comuns do mercado conforme o recurso em uso, tais como jpg/png para imagens, mpeg/mp4 para vídeos, mp3/wma para áudios, excel/txt para importações de dados etc.

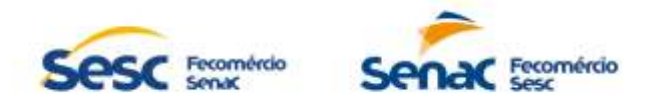

4.4.1.13.Deve permitir acesso da CONTRATANTE ao ambiente com a liberação através de IP de origem e permissão de leitura.

# **4.4.2. Requisitos Funcionais**

4.4.2.1. Ações de desenvolvimento, manutenção e disponibilização de site, cuja elaboração deverá ser feita em diálogo com a Gerência de Comunicação e Marketing e a Gerência de Tecnologia da Informação, visando a adequação aos padrões do Sesc Goiás, atendendo ao disposto:

#### **4.4.2.1.1. Layout e arquitetura**

- 4.4.2.1.1.1. Elaborar site com layout contemporâneo, tendo como base o Manual de Identidade Visual do Sesc, a ser disponibilizado pela CONTRATANTE, contendo overview dos principais conteúdos a serem publicados no interior do site, tais como:
- 4.4.2.1.1.1.1. Possuir link para a Central de Atendimento do Sesc Goiás via ligação telefônica.
- 4.4.2.1.1.1.2. Possuir link para a Central de Atendimento do Sesc Goiás via Whatsapp.
- 4.4.2.1.1.1.3. Possuir link para a Central de Atendimento do Sesc Goiás via e-mail.
- 4.4.2.1.1.1.4. Possuir ferramenta para atendimento on-line pela Central de Atendimento do Sesc Goiás.
- 4.4.2.1.1.1.5. Possui aba que direcione para página contendo acesso ao Portal de Turismo do Sesc Goiás (Clicando em "Turismo", o site direcionará o usuário à URL do sistema "Portal do Turismo"[: https://portalturismo.sescgo.com.br/\)](https://portalturismo.sescgo.com.br/).
- 4.4.2.1.1.1.6. Possuir aba que direcione para página contendo acesso ao Portal de Fornecedores/Licitações do Sesc Goiás (Clicando em "Licitações", o site direcionará o usuário à URL do sistema "Licitações": [https://www.sescgo.com.br/licitacoes\)](https://www.sescgo.com.br/licitacoes).
- 4.4.2.1.1.1.7. Possuir aba que direcione para página contendo acesso ao Portal da Transparência e Prestação de Contas do Sesc Goiás (Clicando em "Transparência", o site direcionará o usuário à URL do sistema "Portal da Transparência Goiás": [http://transparencia.go.sesc.com.br/transparencia\)](http://transparencia.go.sesc.com.br/transparencia).
- 4.4.2.1.1.1.8. Possuir aba que direcione para página contendo acesso ao Portal do Candidato (Trabalhe Conosco) do Sesc Goiás (Clicando em "Trabalhe Conosco", o site direcionará o usuário à URL do sistema "Portal do Candidato": [https://portalcandidato.sescgo.com.br/\)](https://portalcandidato.sescgo.com.br/).
- 4.4.2.1.1.1.9. Possuir aba que direcione para página contendo perguntas frequentes (FAQ) relacionadas ao Sesc Goiás, apresentando busca nesta seção; similar ao apresentado na URL [https://www.sescgo.com.br/contato.](https://www.sescgo.com.br/contato) Esta página deve conter formulário onde serão coletados dados pessoais básicos e mensagem, possibilitando a escolha da Unidade desejada para contato e envio de sua(s) dúvida(s), bem como serão apresentadas outras formas de esclarecê-las, tais como telefone, e-mail, Whatsapp ou atendimento on-line pela Central de Atendimento do Sesc, similar ao apresentado na URL [https://www.sescgo.com.br/contato.](https://www.sescgo.com.br/contato)
- 4.4.2.1.1.1.10.Possuir aba que direcione para página contendo acesso à Central de Denúncias da Fecomércio/ Sesc Goiás (Clicando em "Canal de Denúncias", o site direcionará o usuário à URL do sistema "Canal de Denúncias": [https://v1.go.senac.br/denuncias/\)](https://v1.go.senac.br/denuncias/)

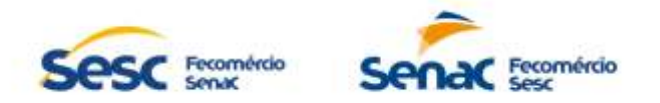

4.4.2.1.1.1.11.Possuir links que direcionem para as redes sociais do Sesc Goiás;

- 4.4.2.1.1.1.12.Possuir aba que direcione para página contendo acesso ao Assistência/Portal Mesa Brasil do Sesc Goiás (similar à URL [https://www.sescgo.com.br/area-de-atuacao/assistencia\)](https://www.sescgo.com.br/area-de-atuacao/assistencia). Esta página deve apresentar informações relacionadas à área de atuação em Assistência, contendo informações detalhadas sobre este projeto e relacionando as Unidades Operacionais onde este é desenvolvido (similar à URL [https://www.sescgo.com.br/area-de-atuacao/assistencia/trabalho-social](https://www.sescgo.com.br/area-de-atuacao/assistencia/trabalho-social-com-grupos)[com-grupos,](https://www.sescgo.com.br/area-de-atuacao/assistencia/trabalho-social-com-grupos) e em Mesa Brasil, contendo informações detalhadas sobre este projeto e relacionando as Unidades Operacionais onde este é desenvolvido (similar à URL [https://www.sescgo.com.br/area-de](https://www.sescgo.com.br/area-de-atuacao/assistencia/mesa-brasil)[atuacao/assistencia/mesa-brasil\)](https://www.sescgo.com.br/area-de-atuacao/assistencia/mesa-brasil).
- 4.4.2.1.1.1.13.Possuir aba que direcione para conteúdos relacionados às informações institucionais do Sesc Goiás, tais como:
- 4.4.2.1.1.1.13.1. Nossa História (similar à URL [https://www.sescgo.com.br/nossa-historia\)](https://www.sescgo.com.br/nossa-historia).
- 4.4.2.1.1.1.13.2. Documentos normativos (similar à URL [https://www.sescgo.com.br/documentos-normativos\)](https://www.sescgo.com.br/documentos-normativos).
- 4.4.2.1.1.1.13.3. Unidades (similar à URL [https://www.sescgo.com.br/unidades\)](https://www.sescgo.com.br/unidades).
- 4.4.2.1.1.1.13.4.Áreas de atuação (similar à URL [https://www.sescgo.com.br/areas-de](https://www.sescgo.com.br/areas-de-atuacao)[atuacao\)](https://www.sescgo.com.br/areas-de-atuacao).
- 4.4.2.1.1.1.14.Possuir aba que direcione para conteúdos relacionados aos eventos e capacitações oferecidos pelo Sesc Goiás de forma categorizada, contendo busca avançada/filtros (similar à URL [https://www.sescgo.com.br/eventos\)](https://www.sescgo.com.br/eventos). A página de cada evento, deve apresentar sua respectiva ficha técnica, contendo título do evento, data(s)/período; horário; local; descritivo do evento etc.(similar à URL [https://www.sescgo.com.br/evento/73160](https://www.sescgo.com.br/evento/73160-espetaculo-a-historia-do-soldado) [espetaculo-a-historia-do-soldado\)](https://www.sescgo.com.br/evento/73160-espetaculo-a-historia-do-soldado).
- 4.4.2.1.1.1.15.Possuir aba que direcione para página contendo acesso à Área de Atuação Cultura do Sesc Goiás (similar à URL [https://www.sescgo.com.br/area-de](https://www.sescgo.com.br/area-de-atuacao/cultura)[atuacao/cultura\)](https://www.sescgo.com.br/area-de-atuacao/cultura). Esta página deve apresentar informações relacionadas à área de atuação em Apresentações Artísticas, contendo informações detalhadas sobre este projeto e relacionando as Unidades Operacionais onde este é desenvolvido (similar à URL [https://www.sescgo.com.br/area](https://www.sescgo.com.br/area-de-atuacao/cultura/apresentacoes-artisticas)[de-atuacao/cultura/apresentacoes-artisticas\)](https://www.sescgo.com.br/area-de-atuacao/cultura/apresentacoes-artisticas); em Cursos e Oficinas, contendo informações detalhadas sobre este projeto e relacionando as Unidades Operacionais onde este é desenvolvido (similar à URL [https://www.sescgo.com.br/area-de-atuacao/cultura/cursos-e-oficinas\)](https://www.sescgo.com.br/area-de-atuacao/cultura/cursos-e-oficinas); em Biblioteca, contendo informações detalhadas sobre este projeto e relacionando as Unidades Operacionais onde este é desenvolvido (similar à URL [https://www.sescgo.com.br/area-de-atuacao/cultura/biblioteca\)](https://www.sescgo.com.br/area-de-atuacao/cultura/biblioteca).
- 4.4.2.1.1.1.16.Possuir aba que direcione para página contendo acesso à Área de Atuação Educação do Sesc Goiás (similar à URL [https://www.sescgo.com.br/area](https://www.sescgo.com.br/area-de-atuacao/educacao)[de-atuacao/educacao\)](https://www.sescgo.com.br/area-de-atuacao/educacao). Esta página deve apresentar informações relacionadas à área de atuação em Educação Infantil, contendo informações detalhadas sobre este projeto e relacionando as Unidades Operacionais onde este é desenvolvido (similar à URL [https://www.sescgo.com.br/area-de-atuacao/educacao/educacao-infantil\)](https://www.sescgo.com.br/area-de-atuacao/educacao/educacao-infantil); em Sesc Cidadania, contendo informações detalhadas sobre este projeto e relacionando as Unidades Operacionais onde este é desenvolvido (similar à URL [https://www.sescgo.com.br/area-de-atuacao/educacao/sesc](https://www.sescgo.com.br/area-de-atuacao/educacao/sesc-cidadania)[cidadania\)](https://www.sescgo.com.br/area-de-atuacao/educacao/sesc-cidadania); e em Educação Complementar, contendo informações

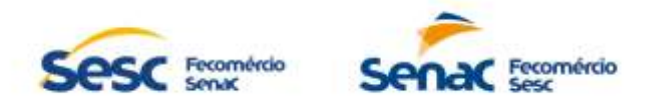

detalhadas sobre este projeto e relacionando as Unidades Operacionais onde este é desenvolvido (similar à URL [https://www.sescgo.com.br/area](https://www.sescgo.com.br/area-de-atuacao/educacao/educacao-complementar)[de-atuacao/educacao/educacao-complementar\)](https://www.sescgo.com.br/area-de-atuacao/educacao/educacao-complementar).

- 4.4.2.1.1.1.17.Possuir aba que direcione para página contendo acesso à Área de Atuação Lazer do Sesc Goiás (similar à URL [https://www.sescgo.com.br/area-de](https://www.sescgo.com.br/area-de-atuacao/lazer)[atuacao/lazer\)](https://www.sescgo.com.br/area-de-atuacao/lazer). Esta página deve apresentar informações relacionadas à área de atuação em Modalidades Esportivas, contendo informações detalhadas sobre este projeto e relacionando as Unidades Operacionais onde este é desenvolvido (similar à URL [https://www.sescgo.com.br/area](https://www.sescgo.com.br/area-de-atuacao/lazer/modalidades-esportivas)[de-atuacao/lazer/modalidades-esportivas\)](https://www.sescgo.com.br/area-de-atuacao/lazer/modalidades-esportivas); em Competições, contendo informações detalhadas sobre este projeto e relacionando as Unidades Operacionais onde este é desenvolvido (similar à URL [https://www.sescgo.com.br/area-de-atuacao/lazer/competicoes\)](https://www.sescgo.com.br/area-de-atuacao/lazer/competicoes); e em Recreação, contendo informações detalhadas sobre este projeto e relacionando as Unidades Operacionais onde este é desenvolvido (similar à URL [https://www.sescgo.com.br/area-de-atuacao/lazer/recreacao\)](https://www.sescgo.com.br/area-de-atuacao/lazer/recreacao).
- 4.4.2.1.1.1.18.Possuir aba que direcione para página contendo acesso à Área de Atuação Saúde do Sesc Goiás (similar à URL [https://www.sescgo.com.br/area-de](https://www.sescgo.com.br/area-de-atuacao/saude)[atuacao/saude\)](https://www.sescgo.com.br/area-de-atuacao/saude). Esta página deve apresentar informações relacionadas à área de atuação em Educação em Saúde, contendo informações detalhadas sobre este projeto e relacionando as Unidades Operacionais onde este é desenvolvido (similar à URL [https://www.sescgo.com.br/area](https://www.sescgo.com.br/area-de-atuacao/saude/educacao-em-saude)[de-atuacao/saude/educacao-em-saude\)](https://www.sescgo.com.br/area-de-atuacao/saude/educacao-em-saude); em Nutrição, contendo informações detalhadas sobre este projeto e relacionando as Unidades Operacionais onde este é desenvolvido (similar à URL [https://www.sescgo.com.br/area-de-atuacao/saude/nutricao\)](https://www.sescgo.com.br/area-de-atuacao/saude/nutricao); em Saúde da Mulher, contendo informações detalhadas sobre este projeto e relacionando as Unidades Operacionais onde este é desenvolvido (similar à URL [https://www.sescgo.com.br/area-de-atuacao/saude/saude-da-mulher\)](https://www.sescgo.com.br/area-de-atuacao/saude/saude-da-mulher); em Oftalmologia, contendo informações detalhadas sobre este projeto e relacionando as Unidades Operacionais onde este é desenvolvido (similar à URL [https://www.sescgo.com.br/area-de-atuacao/saude/oftalmologia\)](https://www.sescgo.com.br/area-de-atuacao/saude/oftalmologia) e em Saúde Bucal, contendo informações detalhadas sobre este projeto e relacionando as Unidades Operacionais onde este é desenvolvido (similar à URL [https://www.sescgo.com.br/area-de-atuacao/saude/saude-bucal\)](https://www.sescgo.com.br/area-de-atuacao/saude/saude-bucal).
- 4.4.2.1.1.1.19.Possuir aba que direcione para página contendo informações sobre a Credencial Sesc Goiás (similar à URL [https://www.sescgo.com.br/credencial-sesc\)](https://www.sescgo.com.br/credencial-sesc). Esta página deve apresentar informações relacionadas à Credencial Sesc, tais como:
- 4.4.2.1.1.1.19.1.Sobre/Benefícios (similar à URL [https://www.sescgo.com.br/cartao](https://www.sescgo.com.br/cartao-sesc/conteudo/sobre)[sesc/conteudo/sobre\)](https://www.sescgo.com.br/cartao-sesc/conteudo/sobre).
- 4.4.2.1.1.1.19.2. Como adquirir (similar à URL [https://www.sescgo.com.br/cartao](https://www.sescgo.com.br/cartao-sesc/conteudo/como-adquirir)[sesc/conteudo/como-adquirir\)](https://www.sescgo.com.br/cartao-sesc/conteudo/como-adquirir).
- 4.4.2.1.1.1.19.3. Quem tem direito (similar à URL [https://www.sescgo.com.br/cartao](https://www.sescgo.com.br/cartao-sesc/conteudo/quem-tem-direito)[sesc/conteudo/quem-tem-direito\)](https://www.sescgo.com.br/cartao-sesc/conteudo/quem-tem-direito).
- 4.4.2.1.1.1.19.4. Renovação (similar à URL [https://www.sescgo.com.br/cartao](https://www.sescgo.com.br/cartao-sesc/conteudo/renovacao)[sesc/conteudo/renovacao\)](https://www.sescgo.com.br/cartao-sesc/conteudo/renovacao).
- 4.4.2.1.1.1.19.5. Cartão para empresas, incluindo formulário contendo campos para o usuário informar nome da empresa; CNPJ; endereço; cidade; telefone; email; número de funcionários; data desejada para visita e responsável pelo

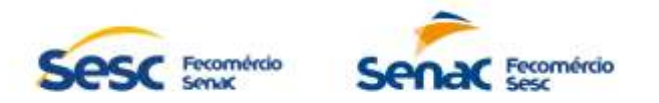

contato (similar à URL [https://www.sescgo.com.br/cartao-sesc-para](https://www.sescgo.com.br/cartao-sesc-para-empresas)[empresas\)](https://www.sescgo.com.br/cartao-sesc-para-empresas).

4.4.2.1.1.1.19.6.Possuir aba que direcione para página contendo acesso ao Portal Credencial Sesc Goiás (Clicando em "Faça aqui sua credencial Sesc", o site direcionará o usuário à URL do sistema "Portal Credencial Sesc Goiás":

> [https://auth.sescgo.com.br/account/login?returnUrl=%2Fconnect%2Fautho](https://auth.sescgo.com.br/account/login?returnUrl=%2Fconnect%2Fauthorize%2Flogin%3Fclient_id%3Dpcg%26response_type%3Dcode%26scope%3Doffline_access%26redirect_uri%3Dhttps%253A%252F%252Fmeusesc.sescgo.com.br%252Fauthorization%253Flocation%253Dhttps%253A%252F%252Fmeusesc.sescgo.com.br) [rize%2Flogin%3Fclient\\_id%3Dpcg%26response\\_type%3Dcode%26scope](https://auth.sescgo.com.br/account/login?returnUrl=%2Fconnect%2Fauthorize%2Flogin%3Fclient_id%3Dpcg%26response_type%3Dcode%26scope%3Doffline_access%26redirect_uri%3Dhttps%253A%252F%252Fmeusesc.sescgo.com.br%252Fauthorization%253Flocation%253Dhttps%253A%252F%252Fmeusesc.sescgo.com.br) [%3Doffline\\_access%26redirect\\_uri%3Dhttps%253A%252F%252Fmeuses](https://auth.sescgo.com.br/account/login?returnUrl=%2Fconnect%2Fauthorize%2Flogin%3Fclient_id%3Dpcg%26response_type%3Dcode%26scope%3Doffline_access%26redirect_uri%3Dhttps%253A%252F%252Fmeusesc.sescgo.com.br%252Fauthorization%253Flocation%253Dhttps%253A%252F%252Fmeusesc.sescgo.com.br) [c.sescgo.com.br%252Fauthorization%253Flocation%253Dhttps%253A%2](https://auth.sescgo.com.br/account/login?returnUrl=%2Fconnect%2Fauthorize%2Flogin%3Fclient_id%3Dpcg%26response_type%3Dcode%26scope%3Doffline_access%26redirect_uri%3Dhttps%253A%252F%252Fmeusesc.sescgo.com.br%252Fauthorization%253Flocation%253Dhttps%253A%252F%252Fmeusesc.sescgo.com.br) [52F%252Fmeusesc.sescgo.com.br\)](https://auth.sescgo.com.br/account/login?returnUrl=%2Fconnect%2Fauthorize%2Flogin%3Fclient_id%3Dpcg%26response_type%3Dcode%26scope%3Doffline_access%26redirect_uri%3Dhttps%253A%252F%252Fmeusesc.sescgo.com.br%252Fauthorization%253Flocation%253Dhttps%253A%252F%252Fmeusesc.sescgo.com.br).

- 4.4.2.1.1.1.19.7.Possibilitar consulta à Credencial Sesc Goiás ao inserir o CPF do usuário e, a partir de integração com API fornecida pela CONTRATADA, realizar a renderização da(s) Credencial(is), conforme layout correspondente em vigência.
- 4.4.2.1.1.1.20.Possuir aba que direcione para página contendo acesso ao Programa de Comprometimento e Gratuidade do Sesc Goiás;
- 4.4.2.1.1.1.21.Possuir busca avançada que relacione as páginas e respectivas programações das Unidades e/ou áreas de atuação do Sesc Goiás, contendo fichas técnicas e integração com e-commerce para inscrição e aquisição de capacitações e/ou demais eventos.
- 4.4.2.1.1.1.22.Possuir busca avançada de conteúdos publicados no site do Sesc Goiás;
- 4.4.2.1.1.1.23.Possuir módulo para publicação de notícias e conteúdos diversos, com possibilidade de upload de arquivos em formatos comuns do mercado conforme o recurso em uso, tais como jpg/png para imagens, mpeg/mp4 para vídeos, mp3/wma para áudios.
- 4.4.2.1.1.1.24.Possibilitar aos usuários interagir com os conteúdos por meio de ações de curtir, comentar e compartilhar links de conteúdos via Whatsapp, Telegram e principais redes sociais (Facebook, Instagram, Twitter, Linkedin etc).
- 4.4.2.1.1.1.25.Possuir um formulário de "Fale Conosco", informando dados pessoais básicos e mensagem, possibilitando a escolha da Unidade desejada para contato (similar à URL [https://www.sescgo.com.br/contato\)](https://www.sescgo.com.br/contato).
- 4.4.2.1.1.1.26.Possuir aba que direcione para página contendo acesso aos Certificados de cursos e capacitações do Sesc Goiás (similar à URL [https://www.sescgo.com.br/consultar-certificados\)](https://www.sescgo.com.br/consultar-certificados).
- 4.4.2.1.1.1.26.1.Possibilitar consulta aos certificados ao inserir o CPF do usuário e, a partir de integração com API fornecida pela CONTRATADA, realizar a renderização do(s) certificado(s) conforme layout correspondente ao curso/capacitação concluído(s).
- 4.4.2.1.1.2. A arquitetura das páginas e links apresentados nos subitens 6.4.2.1.1.1 são referências com base no site atual do Sesc Goiás. A CONTRATADA poderá apresentar nova arquitetura e organização de conteúdos em comum acordo com a CONTRATANTE.

# **4.4.2.1.2. Gestor de conteúdos**

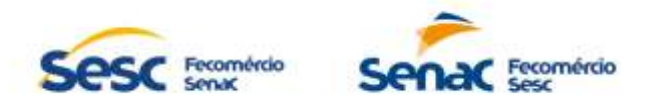

- 4.4.2.1.2.1. Disponibilização de área de administração para gestão de conteúdos diversos referentes às abas citadas no item 5.4.2.1.1;
- 4.4.2.1.2.2. Controlar o acesso à área de administração para os perfis que tiverem privilégios necessários para a inserção e edição; revisão, aprovação e publicação de conteúdos de acordo com o perfil cadastrado e/ou possibilitar a criação de workflows automatizados de aprovação;
- 4.4.2.1.2.3. Permitir aos usuários de perfis que tiverem privilégios necessários a inserção de textos, imagens (vídeos e fotos) e sonoras (áudio) vinculadas aos textos a qualquer momento, seja por computadores desktop, mobile (celulares e tablets) de forma responsiva, em todas as abas existentes no site.

#### **4.4.2.1.3. Newsletters**

- 4.4.2.1.3.1. Permitir a inscrição de usuários interessados em receber newsletters e mensagens por e-mail, oferecendo a possibilidade de escolha de temas/assuntos desejados.
- 4.4.2.1.3.2. Permitir a criação, inclusão, alteração, exclusão, consulta e envio de newsletters e mensagens por e-mail aos inscritos no site de forma personalizada e agrupada, gerenciando e controlando todo o envio, publicação e leitura;
- 4.4.2.1.3.3. Permitir acesso dos usuários ao repositório de newsletters enviadas para leitura.

#### **4.4.2.1.3.4. Busca Avançada**

4.4.2.1.3.4.1.1. Possuir mecanismo de busca avançada que permita filtrar a busca a todos os conteúdos cadastrados no site.

# **4.4.2.1.3.5. Relatórios Gerenciais**

- 4.4.2.1.3.5.1. Deve possuir área para registro e geração de relatórios gerenciais, dashboards, gráficos, indicadores de desempenho ou outros mecanismos que contribuam o registro dos números alcançados, tais como:
- 4.4.2.1.3.5.1.1. Número de acessos geral e por abas/módulos (números absolutos e percentuais);
- 4.4.2.1.3.5.1.2. Número de usuários inscritos nas newsletters geral e por tipo (números absolutos e percentuais);
- 4.4.2.1.3.5.1.3. Número de acessos aos conteúdos publicados geral e por conteúdo (números absolutos e percentuais);
- 4.4.2.1.3.5.1.4. Número de curtidas aos conteúdos publicados geral e por conteúdo (números absolutos e percentuais);
- 4.4.2.1.3.5.1.5. Número de comentários aos conteúdos publicados geral e por conteúdo (números absolutos e percentuais);
- 4.4.2.1.3.5.1.6. Número de conteúdos compartilhados geral e por conteúdo (números absolutos e percentuais);

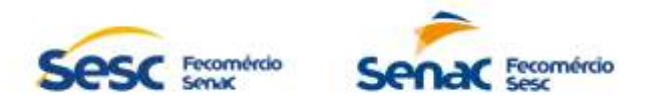

- 4.4.2.1.3.5.1.7. Deve haver mecanismo de exportação e salvamento externo dos relatórios citados no item anterior, disponíveis no mínimo nos formatos Microsoft Excel e Adobe PDF;
- 4.4.2.1.3.5.1.8. Os relatórios gerenciais devem estar disponíveis para consulta sem limitações de acesso para os perfis que tiverem privilégios necessários para sua visualização.

### **5. ESPECIFICAÇÕES DO ITEM 2 (ELABORAÇÃO E DESENVOLVIMENTO DE SITE DA FACULDADE DO SERVIÇO NACIONAL DE APRENDIZAGEM COMERCIAL (SENAC) GOIÁS, INCLUINDO HOSPEDAGEM EM NUVEM, INSTALAÇÃO, CONFIGURAÇÃO, GARANTIA**

- 5.1. Contratação para elaboração e desenvolvimento de site da Faculdade Senac Goiás, sendo, portanto, responsabilidades de fornecimento da empresa contratada: toda a infraestrutura, segurança, site e banco de dados.
- 5.2. A solução deverá operar no idioma português do Brasil, na plataforma web, sendo que todas as suas funcionalidades devem ser disponibilizadas com a utilização de um navegador padrão devendo ser compatível com os navegadores relacionados abaixo:
	- 5.2.1. Mozilla Firefox versão 59 e superior;
	- 5.2.2. Google Chrome versão 65 e superior.
- 5.3. A solução deverá ser composta por módulos que proporcionem de maneira integrada a gestão de todas as funcionalidades disponíveis;
- 5.4. Abaixo seguem os requisitos funcionais e não funcionais que a solução deve atender minimamente:

# **5.4.1. Requisitos não funcionais**

- 5.4.1.1. A solução deverá ser ofertada no modelo SaaS (Software as a Service Software como Serviço), com arquitetura do software front-end, arquitetura do software backend e banco de dados 100% em nuvem (cloud computing).
- 5.4.1.2. Toda a infraestrutura de servidor de hospedagem em nuvem deverá ser fornecida e mantida pelo fornecedor sem custos adicionais.
- 5.4.1.3. A solução deverá ser baseada em plataforma web. Entende-se por plataforma web, sistema desenvolvido e interpretado por navegadores web.
- 5.4.1.4. Disponibilização de banco de dados do sistema de forma isolada e exclusiva para o CONTRATANTE, devendo prover ambiente redundante que garanta a alta disponibilidade do sistema e das informações armazenadas da CONTRATANTE.
- 5.4.1.5. Ambiente para homologação e testes gerenciado pelo fabricante, com capacidade para executar as tarefas de homologação por múltiplos usuários com disponibilidade 24h x 7d.
- 5.4.1.6. A solução deverá permitir integração com outros sistemas em uso da CONTRATANTE, preferencialmente por meio de APIs ou tecnologia similar. Caso as APIs padrões da solução PMS não atenderem 100% da necessidade, estas poderão ser adaptadas via customização.

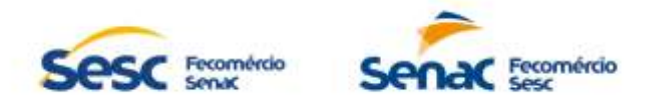

- 5.4.1.7. Os dados tratados pela solução devem ser protegidos, mesmo considerando o ambiente de solução em nuvem, e deve dar suporte às definições da Lei Geral de Proteção de Dados (LGPD – Lei nº 13.709/18).
- 5.4.1.8. Todos os serviços de envio de e-mail devem utilizar o serviço SMTP relay da CONTRATANTE e criptografia TLS 1.2.
- 5.4.1.9. A CONTRATADA deve se responsabilizar por toda a parte de segurança dos dados, backup, restauração de ambiente, estabilidade de ambiente, confiabilidade e gestão do ambiente.
- 5.4.1.10.O servidor de aplicação deve permitir a instalação de certificado digital SSL gerenciado pela CONTRATANTE, caso a CONTRATADA não forneça certificado próprio nos padrões da ICP Brasil.
- 5.4.1.11.Todas as transações envolvendo autenticação de usuários, alteração, inserção e deleção de dados, data e horário da transação, IP de origem e usuário devem ser registradas em logs para auditoria.
- 5.4.1.12.Deve possuir interface para upload de arquivos em formatos comuns do mercado conforme o recurso em uso, tais como jpg/png para imagens, mpeg/mp4 para vídeos, mp3/wma para áudios, excel/txt para importações de dados etc.
- 5.4.1.13.Deve permitir acesso da CONTRATANTE ao ambiente com a liberação através de IP de origem e permissão de leitura.

# **5.4.2. Requisitos Funcionais**

5.4.2.1. Ações de desenvolvimento, manutenção e disponibilização de site, cuja elaboração deverá ser feita em diálogo com a Gerência de Comunicação e Marketing e a Diretoria de Transformação Digital e Inovação, visando a adequação aos padrões do Senac Goiás, atendendo ao disposto:

# **5.4.2.1.1. Layout e arquitetura**

- 5.4.2.1.1.1. Elaborar site com layout contemporâneo, tendo como base o Manual de Identidade Visual do Senac a ser disponibilizado pela CONTRATANTE, contendo overview dos principais conteúdos a serem publicados no interior do site, tais como:
- 5.4.2.1.1.1.1. Possuir link para a Central de Atendimento da Faculdade Senac Goiás via ligação telefônica.
- 5.4.2.1.1.1.2. Possuir link para a Central de Atendimento da Faculdade Senac Goiás via Whatsapp.
- 5.4.2.1.1.1.3. Possuir link para a Central de Atendimento da Faculdade Senac Goiás via email.
- 5.4.2.1.1.1.4. Possuir ferramenta para atendimento on-line pela Central de Atendimento da Faculdade Senac Goiás.
- 5.4.2.1.1.1.5. Possuir aba que direcione para página contendo acesso ao Portal do Aluno da Faculdade Senac Goiás (Clicando em "Acessar Portal do Aluno", o site direcionará o usuário à URL do sistema "Portal do Aluno da Faculdade Senac Goiás": [https://aluno.go.senac.br/modulos.php?arq=authPainelAluno\)](https://aluno.go.senac.br/modulos.php?arq=authPainelAluno).
- 5.4.2.1.1.1.6. Possuir aba que direcione para página contendo acesso ao "Portal do Professor da Faculdade Senac Goiás" (Clicando em "Acessar Portal do Professor", o site direcionará o usuário à URL do sistema "Portal do Professor

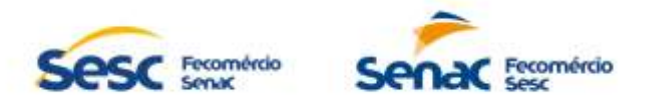

da Faculdade Senac Goiás". Obs.: o "Portal do Professor" está em desenvolvimento.

- 5.4.2.1.1.1.7. Possuir aba que direcione para página contendo acesso ao "Portal de Egressos da Faculdade Senac Goiás" (Clicando em "Acessar Portal de Egressos", o site direcionará o usuário à URL do sistema "Portal do Egresso da Faculdade Senac Goiás". Obs.: o "Portal do Egresso" está em desenvolvimento.
- 5.4.2.1.1.1.8. Possuir links que direcionem para as redes sociais da Faculdade Senac Goiás.
- 5.4.2.1.1.1.9. Possuir aba que direcione para conteúdos relacionados às informações institucionais da Faculdade Senac Goiás, tais como:
	- 5.4.2.1.1.1.9.1. A Faculdade (similar à URL [https://v1.go.senac.br/faculdade/site/conteudo/institucional/a\\_faculdade\)](https://v1.go.senac.br/faculdade/site/conteudo/institucional/a_faculdade). 5.4.2.1.1.1.9.2. Mantenedor (similar à URL
	- [https://v1.go.senac.br/faculdade/site/conteudo/institucional/mantenedor\)](https://v1.go.senac.br/faculdade/site/conteudo/institucional/mantenedor). 5.4.2.1.1.1.9.3. Conselho Superior (similar à URL
	- [https://v1.go.senac.br/faculdade/site/conteudo/institucional/conselho\\_supe](https://v1.go.senac.br/faculdade/site/conteudo/institucional/conselho_superior) [rior\)](https://v1.go.senac.br/faculdade/site/conteudo/institucional/conselho_superior).
	- 5.4.2.1.1.1.9.4. Estrutura Organizacional (similar à URL [https://v1.go.senac.br/faculdade/site/conteudo/institucional/estrutura\\_orga](https://v1.go.senac.br/faculdade/site/conteudo/institucional/estrutura_organizacional) [nizacional\)](https://v1.go.senac.br/faculdade/site/conteudo/institucional/estrutura_organizacional).
	- 5.4.2.1.1.1.9.5. Corpo Docente (similar à URL [https://v1.go.senac.br/faculdade/site/conteudo/institucional/corpo\\_docente](https://v1.go.senac.br/faculdade/site/conteudo/institucional/corpo_docente) ).
	- 5.4.2.1.1.1.9.6. Diplomas Registrados (similar à URL [https://v1.go.senac.br/faculdade/site/conteudo/institucional/diplomas\\_regis](https://v1.go.senac.br/faculdade/site/conteudo/institucional/diplomas_registrados) [trados\)](https://v1.go.senac.br/faculdade/site/conteudo/institucional/diplomas_registrados).
	- 5.4.2.1.1.1.9.7. PPI (similar à URL [https://v1.go.senac.br/faculdade/site/conteudo/institucional/ppi\)](https://v1.go.senac.br/faculdade/site/conteudo/institucional/ppi). 5.4.2.1.1.1.9.8. Sites importantes (similar à URL
	- [https://v1.go.senac.br/faculdade/site/conteudo/institucional/sites\\_important](https://v1.go.senac.br/faculdade/site/conteudo/institucional/sites_importantes) [es\)](https://v1.go.senac.br/faculdade/site/conteudo/institucional/sites_importantes).
	- 5.4.2.1.1.1.9.9. Legislação (similar à URL [https://v1.go.senac.br/faculdade/site/conteudo/institucional/legislacao\)](https://v1.go.senac.br/faculdade/site/conteudo/institucional/legislacao).
	- 5.4.2.1.1.1.9.10. Regimento (similar à URL [https://v1.go.senac.br/faculdade/site/conteudo/institucional/Regimento\)](https://v1.go.senac.br/faculdade/site/conteudo/institucional/Regimento). 5.4.2.1.1.1.9.11. CPA (similar à URL
- [https://v1.go.senac.br/faculdade/site/conteudo/institucional/cpa\)](https://v1.go.senac.br/faculdade/site/conteudo/institucional/cpa). 5.4.2.1.1.1.10.Possuir aba que direcione para conteúdos relacionados às informações de
	- interesse dos Alunos da Faculdade Senac Goiás, tais como:
	- 5.4.2.1.1.1.10.1. Declaração Anual de Quitação de Débitos (item que direcione para o Portal do Aluno da Faculdade Senac: [https://aluno.go.senac.br/modulos.php?arq=authPainelAluno\)](https://aluno.go.senac.br/modulos.php?arq=authPainelAluno).
	- 5.4.2.1.1.1.10.2.Secretaria Acadêmica (similar à URL [https://v1.go.senac.br/faculdade/site/conteudo/alunos/secretaria\\_academi](https://v1.go.senac.br/faculdade/site/conteudo/alunos/secretaria_academica) [ca\)](https://v1.go.senac.br/faculdade/site/conteudo/alunos/secretaria_academica).
	- 5.4.2.1.1.1.10.3.Sead (similar à URL [https://v1.go.senac.br/faculdade/site/conteudo/alunos/sead\)](https://v1.go.senac.br/faculdade/site/conteudo/alunos/sead). 5.4.2.1.1.1.10.4. Horário/Turmas (similar à URL [https://v1.go.senac.br/faculdade/site/conteudo/alunos/horario\\_turmas\)](https://v1.go.senac.br/faculdade/site/conteudo/alunos/horario_turmas).

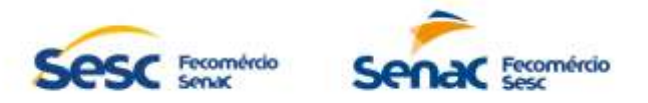

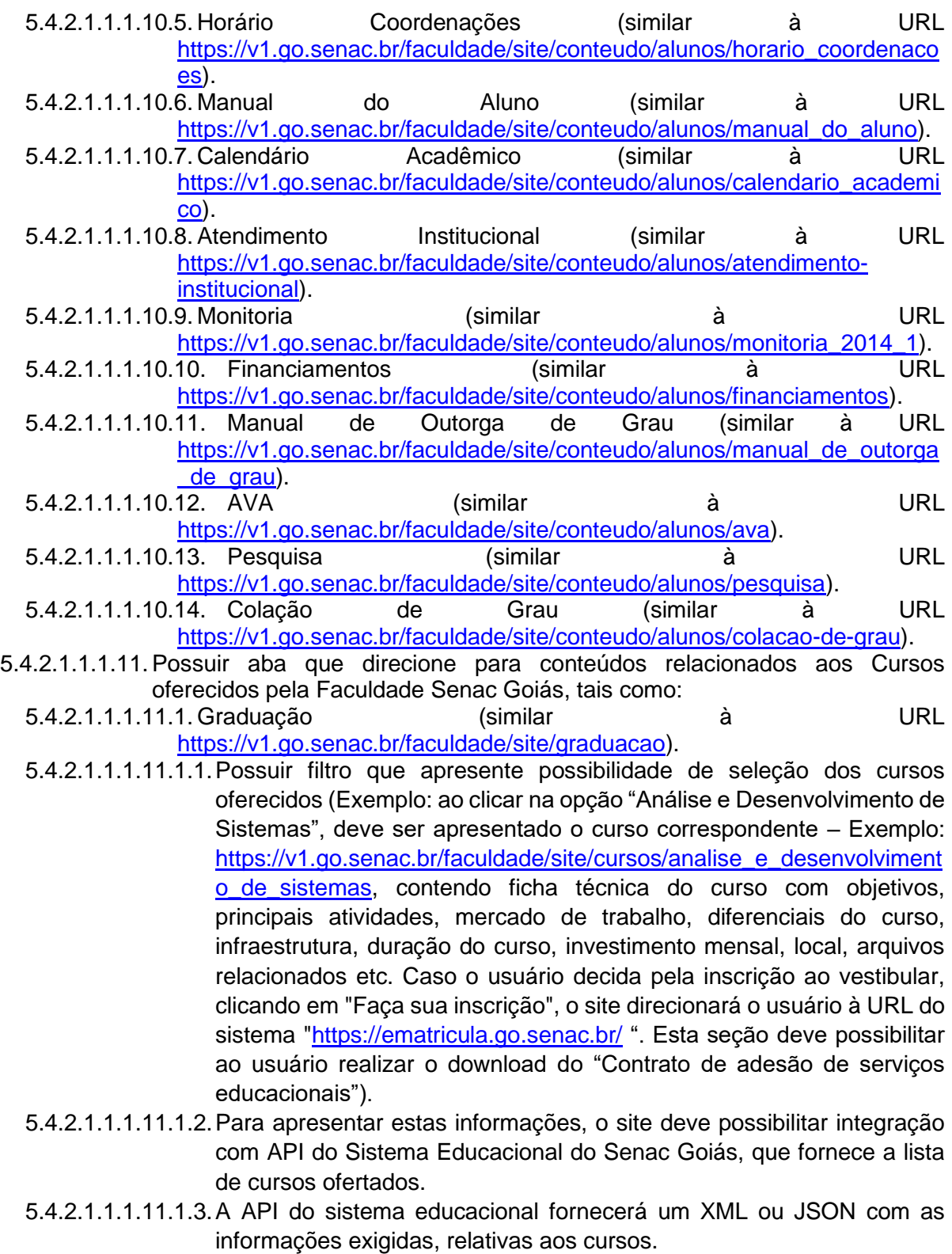

- 5.4.2.1.1.1.11.2. Pós-graduação (similar à URL [https://v1.go.senac.br/faculdade/pos](https://v1.go.senac.br/faculdade/pos-graduacao/)[graduacao/\)](https://v1.go.senac.br/faculdade/pos-graduacao/).
- 5.4.2.1.1.1.11.2.1.Possuir filtro que apresente possibilidade de seleção dos cursos oferecidos (Exemplo: ao clicar na opção "Data Science", deve ser

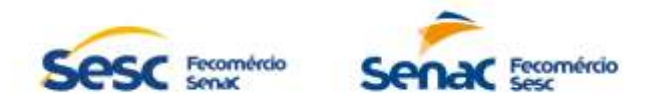

apresentado o curso correspondente – Exemplo: [https://v1.go.senac.br/faculdade/pos-graduacao/curso/2471-pos](https://v1.go.senac.br/faculdade/pos-graduacao/curso/2471-pos-graduacao-lato-sensu-em-data-science)[graduacao-lato-sensu-em-data-science,](https://v1.go.senac.br/faculdade/pos-graduacao/curso/2471-pos-graduacao-lato-sensu-em-data-science) contendo ficha técnica do curso com objetivos, principais atividades, mercado de trabalho, diferenciais do curso, infraestrutura, duração do curso, investimento mensal, local, arquivos relacionados etc. Caso o usuário decida pela inscrição ao curso, clicando em "Tenho interesse", o site direcionará o usuário para envio de e-mail à Coordenação de Pós-graduação).

- 5.4.2.1.1.1.11.3.Extensão (similar à URL [https://v1.go.senac.br/faculdade/site/conteudo/cursos/extensao\)](https://v1.go.senac.br/faculdade/site/conteudo/cursos/extensao).
- 5.4.2.1.1.1.11.4.Ensino a Distância (possuir item que direcione para conteúdos relacionados aos Cursos EAD oferecidos pelo Senac em todo o território nacional: [https://www.ead.senac.br/\)](https://www.ead.senac.br/).
- 5.4.2.1.1.1.12.Possuir aba que direcione para o Fale com a Faculdade Senac Goiás (similar à URL [https://v1.go.senac.br/faculdade/site/conteudo/alunos/atendimento](https://v1.go.senac.br/faculdade/site/conteudo/alunos/atendimento-institucional)[institucional\)](https://v1.go.senac.br/faculdade/site/conteudo/alunos/atendimento-institucional), contendo ainda formulário onde serão coletados dados pessoais básicos e mensagem, possibilitando a escolha da Unidade desejada para contato e envio de sua(s) dúvida(s), bem como serão apresentadas outras formas de esclarecê-las, tais como telefone, e-mail, Whatsapp ou atendimento on-line pela Central de Atendimento da Faculdade do Senac, similar ao apresentado na URL [https://v1.go.senac.br/faculdade/site/contato.](https://v1.go.senac.br/faculdade/site/contato)
- 5.4.2.1.1.1.13.Possuir aba que direcione para informações relacionadas à Biblioteca da Faculdade Senac Goiás, tais como:
- 5.4.2.1.1.1.13.1.Biblioteca (similar à URL [https://v1.go.senac.br/faculdade/site/conteudo/servicos/biblioteca\)](https://v1.go.senac.br/faculdade/site/conteudo/servicos/biblioteca).
- 5.4.2.1.1.1.13.2. Consulta ao Acervo (item que direcione para o Portal da Biblioteca da Faculdade Senac: [https://dliportal.zbra.com.br/Login.aspx?key=SENACGO\)](https://dliportal.zbra.com.br/Login.aspx?key=SENACGO).
- 5.4.2.1.1.1.13.3.Sites de Pesquisa (similar à URL
- [https://v1.go.senac.br/faculdade/site/conteudo/servicos/Sites\\_bilbio\)](https://v1.go.senac.br/faculdade/site/conteudo/servicos/Sites_bilbio). 5.4.2.1.1.1.13.4. Renovação On-Line (item que direcione para o Portal Pergamun: [http://cora.go.senac.br:81/pergamum/biblioteca\\_s/php/login\\_usu.php?flafg](http://cora.go.senac.br:81/pergamum/biblioteca_s/php/login_usu.php?flafg=index.php) [=index.php\)](http://cora.go.senac.br:81/pergamum/biblioteca_s/php/login_usu.php?flafg=index.php).
- 5.4.2.1.1.1.13.5. Regulamento da Biblioteca (similar à URL [https://v1.go.senac.br/faculdade/site/conteudo/servicos/regimentoBibliotec](https://v1.go.senac.br/faculdade/site/conteudo/servicos/regimentoBiblioteca) [a\)](https://v1.go.senac.br/faculdade/site/conteudo/servicos/regimentoBiblioteca).
- 5.4.2.1.1.1.13.6.Periódicos On-Line (similar à URL [https://v1.go.senac.br/faculdade/site/conteudo/servicos/periodicos\)](https://v1.go.senac.br/faculdade/site/conteudo/servicos/periodicos).
- 5.4.2.1.1.1.13.7. Repositório Institucional (similar à URL [https://v1.go.senac.br/faculdade/site/conteudo/servicos/repositorio](https://v1.go.senac.br/faculdade/site/conteudo/servicos/repositorio-institucional)[institucional\)](https://v1.go.senac.br/faculdade/site/conteudo/servicos/repositorio-institucional).
- 5.4.2.1.1.1.13.8.Biblioteca Senac São Paulo (item que direcione para o Portal da Biblioteca Senac São Paulo: <https://www.sp.senac.br/jsp/default.jsp?newsID=a18511.htm&testeira=386> )
- 5.4.2.1.1.1.14.Possuir aba que direcione para o Calendário Acadêmico da Faculdade Senac Goiás, no item 7.4.2.1.1.1.10.7.
- 5.4.2.1.1.1.15.Possuir aba que direcione para Sites Importantes, no item 7.4.2.1.1.1.9.8.

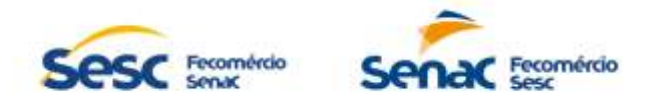

- 5.4.2.1.1.1.16.Possuir aba que direcione para página contendo acesso ao Banco de Oportunidades do Senac Goiás [\(https://v1.go.senac.br/bancodeoportunidades/\)](https://v1.go.senac.br/bancodeoportunidades/). Esta página deve apresentar:
	- 5.4.2.1.1.1.16.1. Informações sobre Programa Banco de Oportunidades do Senac Goiás.
	- 5.4.2.1.1.1.16.2. Requisitos (apresentar os requisitos necessários para "alunos" e para "empresas").
	- 5.4.2.1.1.1.16.3.Aluno (apresentar informações sobre o Programa Banco de Oportunidades do Senac Goiás referentes aos alunos e botão com link para o Portal da Empresa. Clicando em "Portal da Empresa", o site direcionará o usuário à URL do sistema "Banco de Oportunidades - empresas": [https://auth.go.senac.br/account/login?returnUrl=%2Fconnect%2Fauthoriz](https://auth.go.senac.br/account/login?returnUrl=%2Fconnect%2Fauthorize%2Flogin%3Fclient_id%3Dbanco-oportunidades%26response_type%3Dcode%26scope%3Doffline_access%26redirect_uri%3Dhttps%253A%252F%252Foportunidades.go.senac.br%252Fauthorization-code%252Fpc) [e%2Flogin%3Fclient\\_id%3Dbanco](https://auth.go.senac.br/account/login?returnUrl=%2Fconnect%2Fauthorize%2Flogin%3Fclient_id%3Dbanco-oportunidades%26response_type%3Dcode%26scope%3Doffline_access%26redirect_uri%3Dhttps%253A%252F%252Foportunidades.go.senac.br%252Fauthorization-code%252Fpc)[oportunidades%26response\\_type%3Dcode%26scope%3Doffline\\_access](https://auth.go.senac.br/account/login?returnUrl=%2Fconnect%2Fauthorize%2Flogin%3Fclient_id%3Dbanco-oportunidades%26response_type%3Dcode%26scope%3Doffline_access%26redirect_uri%3Dhttps%253A%252F%252Foportunidades.go.senac.br%252Fauthorization-code%252Fpc) [%26redirect\\_uri%3Dhttps%253A%252F%252Foportunidades.go.senac.br](https://auth.go.senac.br/account/login?returnUrl=%2Fconnect%2Fauthorize%2Flogin%3Fclient_id%3Dbanco-oportunidades%26response_type%3Dcode%26scope%3Doffline_access%26redirect_uri%3Dhttps%253A%252F%252Foportunidades.go.senac.br%252Fauthorization-code%252Fpc) [%252Fauthorization-code%252Fpc\)](https://auth.go.senac.br/account/login?returnUrl=%2Fconnect%2Fauthorize%2Flogin%3Fclient_id%3Dbanco-oportunidades%26response_type%3Dcode%26scope%3Doffline_access%26redirect_uri%3Dhttps%253A%252F%252Foportunidades.go.senac.br%252Fauthorization-code%252Fpc).
	- 5.4.2.1.1.1.16.4.Empresa (apresentar informações sobre o Programa Banco de Oportunidades do Senac Goiás referentes às empresas e botão com link para o Portal do Candidato. Clicando em "Portal do Candidato", o site direcionará o usuário à URL do sistema "Banco de Oportunidades empresa":

[https://auth.go.senac.br/account/login?returnUrl=%2Fconnect%2Fauthoriz](https://auth.go.senac.br/account/login?returnUrl=%2Fconnect%2Fauthorize%2Flogin%3Fclient_id%3Dbanco-oportunidades%26response_type%3Dcode%26scope%3Doffline_access%26redirect_uri%3Dhttps%253A%252F%252Foportunidades.go.senac.br%252Fauthorization-code%252Fpo) [e%2Flogin%3Fclient\\_id%3Dbanco-](https://auth.go.senac.br/account/login?returnUrl=%2Fconnect%2Fauthorize%2Flogin%3Fclient_id%3Dbanco-oportunidades%26response_type%3Dcode%26scope%3Doffline_access%26redirect_uri%3Dhttps%253A%252F%252Foportunidades.go.senac.br%252Fauthorization-code%252Fpo)

[oportunidades%26response\\_type%3Dcode%26scope%3Doffline\\_access](https://auth.go.senac.br/account/login?returnUrl=%2Fconnect%2Fauthorize%2Flogin%3Fclient_id%3Dbanco-oportunidades%26response_type%3Dcode%26scope%3Doffline_access%26redirect_uri%3Dhttps%253A%252F%252Foportunidades.go.senac.br%252Fauthorization-code%252Fpo) [%26redirect\\_uri%3Dhttps%253A%252F%252Foportunidades.go.senac.br](https://auth.go.senac.br/account/login?returnUrl=%2Fconnect%2Fauthorize%2Flogin%3Fclient_id%3Dbanco-oportunidades%26response_type%3Dcode%26scope%3Doffline_access%26redirect_uri%3Dhttps%253A%252F%252Foportunidades.go.senac.br%252Fauthorization-code%252Fpo) [%252Fauthorization-code%252Fpo\)](https://auth.go.senac.br/account/login?returnUrl=%2Fconnect%2Fauthorize%2Flogin%3Fclient_id%3Dbanco-oportunidades%26response_type%3Dcode%26scope%3Doffline_access%26redirect_uri%3Dhttps%253A%252F%252Foportunidades.go.senac.br%252Fauthorization-code%252Fpo).

- 5.4.2.1.1.1.16.5.Perguntas Frequentes (apresentar perguntas e respostas frequentes sobre o Programa Banco de Oportunidades do Senac, similar ao apresentado na página [https://v1.go.senac.br/bancodeoportunidades/faq\)](https://v1.go.senac.br/bancodeoportunidades/faq).
- 5.4.2.1.1.1.16.6. Contato (informações para contato: endereço, telefone, Whatsapp, email e horário de funcionamento).
- 5.4.2.1.1.1.17.Possuir aba que direcione para conteúdos relacionados aos eventos e capacitações oferecidos pela Faculdade Senac Goiás de forma categorizada, contendo busca avançada/filtros (similar à URL [https://v1.go.senac.br/faculdade/site/eventos\)](https://v1.go.senac.br/faculdade/site/eventos). A página de cada evento, deve apresentar sua respectiva ficha técnica, contendo título do evento, data(s)/período; horário; local; descritivo do evento etc.(similar à URL [https://v1.go.senac.br/faculdade/site/evento/1223-palestra-on-line-sobre](https://v1.go.senac.br/faculdade/site/evento/1223-palestra-on-line-sobre-politica.html)[politica.html\)](https://v1.go.senac.br/faculdade/site/evento/1223-palestra-on-line-sobre-politica.html).
- 5.4.2.1.1.1.18.Possuir módulo para publicação de Galeria de Fotos, contendo toda a infraestrutura da Faculdade Senac Goiás.
- 5.4.2.1.1.1.19.Possuir módulo para publicação de depoimentos de alunos e egressos, contendo depoimento, nome e foto ou vídeo do aluno ou egresso.
- 5.4.2.1.1.1.20.Possuir módulo para publicação de notícias e conteúdos diversos, com possibilidade de upload de arquivos em formatos comuns do mercado conforme o recurso em uso, tais como jpg/png para imagens, mpeg/mp4 para vídeos, mp3/wma para áudios.
- 5.4.2.1.1.1.21.Possibilitar aos usuários interagir com os conteúdos por meio de ações de curtir, comentar e compartilhar links de conteúdos via Whatsapp, Telegram e principais redes sociais (Facebook, Instagram, Twitter, Linkedin etc).
- 5.4.2.1.1.2. A arquitetura das páginas e links apresentados nos subitens 7.4.2.1.1.1 são referências com base no site atual do Senac Goiás. A CONTRATADA poderá

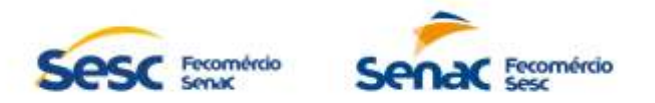

apresentar nova arquitetura e organização de conteúdos em comum acordo com a CONTRATANTE.

### **5.4.2.1.2. Gestor de conteúdos**

- 5.4.2.1.2.1. Disponibilização de área de administração para gestão de conteúdos diversos referentes às abas citadas no item 5.4.2.1.1;
- 5.4.2.1.2.2. Controlar o acesso à área de administração para os perfis que tiverem privilégios necessários para a inserção e edição; revisão, aprovação e publicação de conteúdos de acordo com o perfil cadastrado e/ou possibilitar a criação de workflows automatizados de aprovação;
- 5.4.2.1.2.3. Permitir aos usuários de perfis que tiverem privilégios necessários a inserção de textos, imagens (vídeos e fotos) e sonoras (áudio) vinculadas aos textos a qualquer momento, seja por computadores desktop, mobile (celulares e tablets) de forma responsiva, em todas as abas existentes no site.

#### **5.4.2.1.3. Newsletters**

- 5.4.2.1.3.1. Permitir a inscrição de usuários interessados em receber newsletters e mensagens por e-mail, oferecendo a possibilidade de escolha de temas/assuntos desejados.
- 5.4.2.1.3.2. Permitir a criação, inclusão, alteração, exclusão, consulta e envio de newsletters e mensagens por e-mail aos inscritos no site de forma personalizada e agrupada, gerenciando e controlando todo o envio, publicação e leitura;
- 5.4.2.1.3.3. Permitir acesso dos usuários ao repositório de newsletters enviadas para leitura.

#### **5.4.2.1.4. Busca Avançada**

5.4.2.1.4.1.1. Possuir mecanismo de busca avançada que permita filtrar a busca a todos os conteúdos cadastrados no site.

#### **5.4.2.1.5. Relatórios Gerenciais**

- 5.4.2.1.5.1.1. Deve possuir área para registro e geração de relatórios gerenciais, dashboards, gráficos, indicadores de desempenho ou outros mecanismos que contribuam o registro dos números alcançados, tais como:
- 5.4.2.1.5.1.1.1. Número de acessos geral e por abas/módulos (números absolutos e percentuais);
- 5.4.2.1.5.1.1.2. Número de usuários inscritos nas newsletters geral e por tipo (números absolutos e percentuais);
- 5.4.2.1.5.1.1.3. Número de acessos aos conteúdos publicados geral e por conteúdo (números absolutos e percentuais);
- 5.4.2.1.5.1.1.4. Número de curtidas aos conteúdos publicados geral e por conteúdo (números absolutos e percentuais);

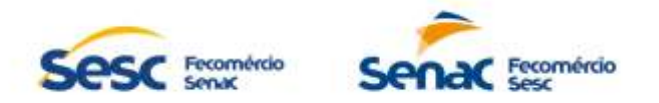

- 5.4.2.1.5.1.1.5. Número de comentários aos conteúdos publicados geral e por conteúdo (números absolutos e percentuais);
- 5.4.2.1.5.1.1.6. Número de conteúdos compartilhados geral e por conteúdo (números absolutos e percentuais);
- 5.4.2.1.5.1.1.7. Deve haver mecanismo de exportação e salvamento externo dos relatórios citados no item anterior, disponíveis no mínimo nos formatos Microsoft Excel e Adobe PDF;
- 5.4.2.1.5.1.1.8. Os relatórios gerenciais devem estar disponíveis para consulta sem limitações de acesso para os perfis que tiverem privilégios necessários para sua visualização.

#### **6. ESPECIFICAÇÕES DOS ITENS 3, 4 E 9 (TREINAMENTOS PARA GESTÃO DE CONTEÚDOS DO SITE DO SERVIÇO NACIONAL DE APRENDIZAGEM COMERCIAL (SENAC) GOIÁS, PARA GESTÃO DE CONTEÚDOS DO SITE DO SERVIÇO SOCIAL DO COMÉRCIO (SESC) GOIÁS E PARA GESTÃO DE CONTEÚDOS DO SITE DA FACULDADE DO SERVIÇO NACIONAL DE APRENDIZAGEM COMERCIAL (SENAC) GOIÁS**

- 6.1. A CONTRATADA deverá disponibilizar, para as equipes da CONTRATANTE, capacitações/treinamentos no uso e gestão de conteúdos dos sites do Senac Goiás, do Sesc Goiás e da Faculdade Senac.
- 6.2. Os treinamentos deverão dar apoio às equipes técnicas da CONTRATANTE no entendimento das soluções de gestão de conteúdos das soluções dos sites do Senac Goiás, do Sesc Goiás e da Faculdade Senac, bem como o esclarecimento de dúvidas relativas à arquitetura das soluções.
- 6.3. Deverão ser executadas no mínimo 04 horas de treinamento por site, sendo um voltado à equipe do Senac Goiás, outro para a equipe do Sesc Goiás e outro para a equipe da Faculdade Senac Goiás, compostas por até 15 pessoas em cada equipe, de forma remota ou presencial, onde deverão ser abordados os módulos do respectivo site, suas parametrizações e usabilidade.
- 6.4. Os treinamentos deverão dar apoio às equipes da CONTRATANTE na ajuda, posicionamento e utilização das tecnologias de forma a atenderem aos requisitos de negócio.
- 6.5. Os treinamentos deverão ocorrer mediante prévio agendamento e definição do escopo em conjunto com a equipe da CONTRATANTE, de forma remota ou presencial.
- 6.6. A CONTRATADA deverá prover especialista da solução, de forma remota ou presencial, para a realização dos treinamentos requisitados.
- 6.7. A CONTRATADA deverá disponibilizar atendimento online via chat, para sanar dúvidas dos administradores e gestores de conteúdos das soluções contratadas.
- **7. ESPECIFICAÇÕES DO ITENS 5, 6 E 10 (MANUTENÇÕES PREVENTIVAS, CORRETIVAS E ADAPTATIVAS E SUPORTE TÉCNICO DO SITE DO SERVIÇO NACIONAL DE APRENDIZAGEM COMERCIAL (SENAC) GOIÁS, DO SITE DO SERVIÇO SOCIAL DO COMÉRCIO (SESC) GOIÁS E DO SITE DA FACULDADE DO SERVIÇO NACIONAL DE APRENDIZAGEM COMERCIAL (SENAC) GOIÁS, INCLUINDO HOSPEDAGEM EM NUVEM, INSTALAÇÃO, CONFIGURAÇÃO, GARANTIA**

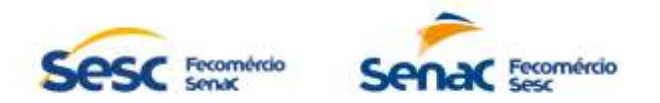

- 7.1. A CONTRATADA deverá fornecer suporte técnico aos administradores dos sites e serviços de manutenção dos sites por um período de 12 (doze) meses após a implantação de todos os módulos contratados em produção, podendo ser renovado por iguais períodos, , garantindo a eliminação de erros detectados que prejudiquem seu pleno funcionamento e, também, atualizações de versões decorrentes de alterações legais ou tecnológicas e/ou qualquer outra evolução no produto padrão, oferecida pelo fornecedor dos sites. As adequações decorrentes de mudanças na legislação vigente deverão ser executadas, de forma plena e tempestiva, observando as obrigações e os prazos legais.
- 7.2. Por atividades de suporte, entende-se que a CONTRATADA deverá realizar os seguintes servicos:
	- 7.2.1. Atualização de pacotes de correção dos sistemas: atividades funcionais e técnicas para atualizar os sites com atualizações de cada módulo criado pela CONTRATADA em ambiente de homologação e produção, conforme necessidade de negócio e de segurança da CONTRATANTE, sempre referentes a módulos e funcionalidades previamente disponíveis e em uso nos sites.
	- 7.2.2. Manutenções preventivas: atividades técnicas proativas de checagem no ambiente de produção dos sites que visem garantir um melhor funcionamento das plataformas, seus aspectos de integridade, disponibilidade e segurança.
	- 7.2.3. Manutenções corretivas: correção técnica e funcional de eventuais bugs que possam aparecer no ambiente de produção dos sites associados aos módulos implantados e definidos no escopo deste documento. Por "bugs" ou "erros" entende-se comportamentos divergentes do esperado quanto ao funcionamento padrão já em uso nos módulos e funcionalidades previamente disponíveis e em uso nos sites. Mudanças de processos ou de funcionalidades já em uso não serão consideradas "bugs", logo, não fazem parte do escopo de Manutenções Corretivas.
	- 7.2.4. Manutenções adaptativas: ajustes técnicos e funcionais nos sites para deixá-los adequados a mudanças legais e que estejam em concordância com o escopo da administração da CONTRATANTE.
	- 7.2.5. Acompanhamento de atividades de infraestrutura: acompanhamento remoto de ações técnicas que poderão ser realizadas pela equipe técnica da CONTRATADA para recuperação em caso de desastres, restauração sob demanda de backups previamente realizados, gestão da segurança de acesso e apoio na gestão da disponibilidade dos ambientes de homologação e produção dos sites implantados.
	- 7.2.6. Orientações sobre uso, configuração e instalação dos sites ofertados. Esclarecimentos de questões sobre compatibilidade e interoperabilidade dos produtos ofertados (hardware e software). Esclarecimentos sobre a interpretação da documentação dos sites ofertados.
	- 7.2.7. O serviço de Suporte Técnico deve ser prestado na forma de serviços de assistência "on site" ou remota (assistência remota/telefone), a critério da CONTRATANTE, 5 (cinco) dias por semana, de segunda à sexta, das 8h às 18h, em dias úteis.
- 7.3. Para atendimento aos serviços de Suporte Técnico a CONTRATADA deverá oferecer atendimento por meio de Centro de Suporte Técnico, que poderá pertencer ao fabricante dos produtos, à CONTRATADA ou ainda a empresa terceirizada/parceira formalmente designada como responsável pela assistência técnica aos produtos ofertados.
- 7.4. Para controlar prazos de atendimento às solicitações de suporte, deve-se assumir a classificação de cada chamado (ou solicitações de suporte) em 4 (quatro) categorias relacionadas ao impacto de negócio associado a cada solicitação:
	- 7.4.1. Alta: o incidente que causou o chamado tem impacto direto em um processo de negócio com viés totalmente financeiro e/ou legal e não existem maneiras de

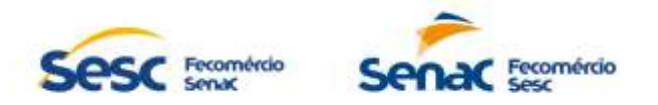

contornar o problema para que o usuário possa continuar a executar o processo de negócio na ferramenta;

- 7.4.2. Média: o incidente que causou o chamado tem impacto direto em um processo de negócio com um possível impacto financeiro e/ou legal associado, porém, existem maneiras de se contornar o problema para que o usuário possa continuar a executar o processo de negócio na ferramenta;
- 7.4.3. Baixa: o incidente que causou o chamado tem impacto direto em um processo de negócio, mas não endereça impacto financeiro e/ou legal, porém, existem maneiras de se contornar o problema para que o usuário possa continuar a executar o processo de negócio na ferramenta;
- 7.4.4. Mínima: o incidente que causou o chamado não está associado a um impacto financeiro e não impacta diretamente um processo de negócio. O usuário pode continuar a utilização da ferramenta sem maiores riscos associados.
- 7.5. A classificação de cada chamado será realizada inicialmente pela CONTRATADA assim que receber a solicitação da CONTRATANTE, de acordo com os detalhes expostos pelos usuários que abrirem a solicitação. Caso a CONTRATANTE classifique a solicitação de forma diferente, as partes devem discutir seus pontos de vista e chegarem a um consenso quanto ao grau de criticidade do chamado.
- 7.6. A solução (ou entrega do chamado, considerando o envio da solução ao cliente e não as atividades de validação por parte do cliente para encerramento do chamado) deve ser provida pela CONTRATADA conforme segue:

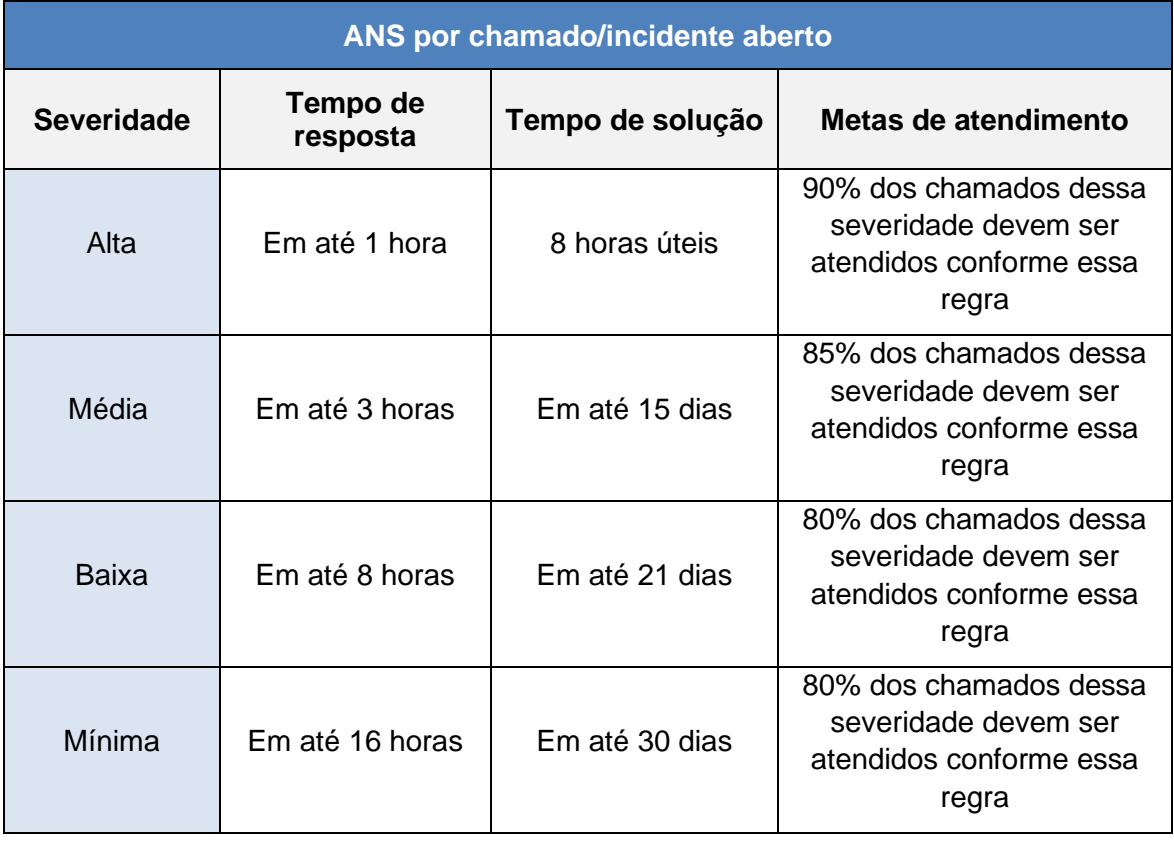

7.7. Os prazos devem ser seguidos como base sempre que o incidente não envolver o acionamento de uma terceira parte. Nesses casos, é obrigação da CONTRATADA avisar

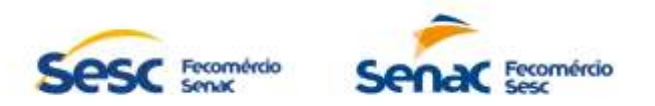

previamente à CONTRATANTE deste cenário para que os usuários estejam cientes do envolvimento de outros na resolução de cada solicitação.

- 7.8. Os níveis de serviços poderão ser revisados em conjunto com o Fiscal do Contrato e/ou instrumento equivalente, conforme andamento da execução do contrato e/ou instrumento equivalente e, caso sejam alterados, isso deve ocorrer de forma oficial por meio de um Termo Aditivo do Contrato e/ou instrumento equivalente associado a esse projeto.
- 7.9. A CONTRATADA deverá manter equipe suficiente e capacitada para prestar os serviços de suporte de acordo com o tamanho e complexidade da operação da CONTRATANTE e que garanta o atendimento do Nível de Serviço esperado para essas atividades.
- 7.10. As versões do site contendo alterações legais de âmbito federal, estadual ou municipal deverão ser fornecidas para a CONTRATANTE dentro do prazo de implementação da nova exigência legal.
- 7.11. Não deverá haver qualquer limitação para o número de solicitações de suporte de site. Não deverá haver qualquer limitação para o número de técnicos da CONTRATANTE autorizados a abrir chamados para o site.
- 7.12. Admite-se para todos os casos a adoção de solução de contorno, respeitados os prazos definidos para cada prioridade informada pela CONTRATANTE, sem prejuízo da solução definitiva cabível.
- 7.13. Em caso de impossibilidade de solução definitiva ou de contorno do problema dentro dos prazos estabelecidos, a CONTRATADA deverá, ainda dentro destes prazos, emitir um parecer com previsão do novo prazo para solução da ocorrência, contendo ainda o histórico de maior abrangência possível das atividades desenvolvidas desde a abertura do respectivo chamado.
- 7.14. Após avaliação deste parecer inicial, a CONTRATANTE decidirá sobre a sua aceitabilidade, estabelecendo em caso de aceitação, a periodicidade da emissão de pareceres posteriores, até o fechamento final do atendimento. Fica a critério do Fiscal do Contrato e/ou instrumento equivalente o afastamento das penalidades, que passam a incidir no caso de não cumprimento dos prazos acordados.
- 7.15. Desde que acordado com a CONTRATANTE, a CONTRATADA poderá, caso haja disponibilidade e respeitados os prazos definidos, atuar de forma remota utilizando-se das ferramentas homologadas na empresa para tal, visando maior celeridade no atendimento às demandas apresentadas.

### **8. ESPECIFICAÇÕES DO ITENS 7 E 11 (MANUTENÇÕES EVOLUTIVAS DO SITE DO SERVIÇO NACIONAL DE APRENDIZAGEM COMERCIAL (SENAC) GOIÁS, DO SITE DO SERVIÇO SOCIAL DO COMÉRCIO (SESC) GOIÁS E DO SITE DA FACULDADE DO SERVIÇO NACIONAL DE APRENDIZAGEM COMERCIAL (SENAC) GOIÁS**

- 8.1. Tratam-se as Manutenções Evolutivas da realização de serviços técnicos especializados, sob demanda, de modificações levantadas na etapa de mapeamento e modelagem dos processos até o limite de 480 (quatrocentas e oitenta) horas no período de 12 (doze) meses.
- 8.2. Por manutenções evolutivas, entende-se que a CONTRATADA deverá realizar serviços de:
	- 8.2.1. Desenvolvimento, implantação e customização no site, conforme necessidade da CONTRATANTE, sempre referentes a módulos e funcionalidades que se fizerem necessárias com o decorrer do tempo, além do escopo previsto e concluído no item 1 e que não se enquadram nas características previstas no item 5.
- 8.3. Durante o curso do projeto, poderão ser detectados pontos de modificações necessárias a serem realizadas pela CONTRATADA de acordo com a realidade operacional ou gerencial da CONTRATANTE quanto ao uso da solução.

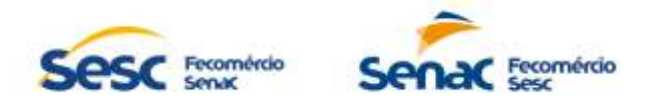

- 8.4. Esses serviços poderão abranger, entre outros, os seguintes cenários:
	- 8.4.1. Desenvolvimento de integrações com sistemas da CONTRATANTE que tenham necessidade de exibição nos sites.
	- 8.4.2. Melhoria na usabilidade de sistemas legados em utilização pela CONTRATANTE que se referem a serviços online e sejam acessados por meio dos sites.
	- 8.4.3. Criação ou modificação de relatórios associados a qualquer módulo das soluções implantadas pelos projetos.
	- 8.4.4. Criação, alteração ou configuração de fluxos eletrônicos automatizados de trabalho.
	- 8.4.5. Criação, alteração ou configuração de rotinas, regras de negócio, telas ou funcionalidades adicionais ou já implantadas em qualquer módulo das soluções implantadas pelo projeto.
	- 8.4.6. Serviços adicionais de configuração das soluções.
	- 8.4.7. Serviços adicionais de migração de dados associada às soluções.
- 8.5. Quando essas necessidades forem apontadas, o processo de implantação deverá ser feito, sob demanda, por meio de atividades de customização das plataformas e deverão acontecer de acordo com o processo definido a seguir:
	- 8.5.1. Estimativa da quantidade de horas pela CONTRATADA, a partir de levantamento de requisitos junto aos usuários-chave indicados pela CONTRATANTE, em que conste a previsão de horas a serem utilizadas na Manutenção Evolutiva, prazo estimado para conclusão da melhoria e custo total, de acordo com os valores estabelecidos em contrato e/ou instrumento equivalente para customizações sob demanda.
	- 8.5.2. Emissão de Ordem de Autorização pelo fiscal da CONTRATANTE, autorizando (caso seja autorizado pelo CONTRATANTE) o início dos trabalhos pela CONTRATADA.
	- 8.5.3. Entrega (implantação, treinamento etc.) e disponibilização do serviço previsto no ambiente da CONTRATANTE pela CONTRATADA.
	- 8.5.4. Após concluídas essas fases, a CONTRATADA deverá gerar um termo de aceite e encaminhar para validação para o fiscal do contrato e/ou instrumento equivalente, que por sua vez irá avaliar juntamente com o especialista da área de interesse a efetividade da entrega.
- 8.6. Vale ressaltar que essas customizações sob demanda gerarão custos ao projeto apenas quando forem autorizadas pela CONTRATANTE, de acordo com os limites estabelecidos, em horas, para cada uma das plataformas.

# **9. DOCUMENTAÇÃO E TRANSFERÊNCIA DE CÓDIGO-FONTE**

- 9.1. Para efeito de garantia de continuidade dos processos de trabalho da CONTRATANTE dependentes da solução, a CONTRATADA deverá disponibilizar os códigos-fonte e arquivos de configurações das soluções contratadas para a CONTRATANTE. Esse procedimento deverá ser efetuado por entrega direta da custodia à CONTRATANTE.
- 9.2. A CONTRATADA deverá entregar a custódia direta à CONTRATANTE dos códigos-fonte da parte adaptada da solução, desenvolvidos sob demanda, e a documentação das API (Application Program Interfaces) de interação com a solução CONTRATADA, incluindo os softwares de apoio, produzidos durante a execução do contrato e/ou instrumento equivalente.
- 9.3. No caso de fatos supervenientes que venham a descontinuar os serviços contratados para suporte da solução, a CONTRATANTE fica autorizada a ter acesso aos códigos-

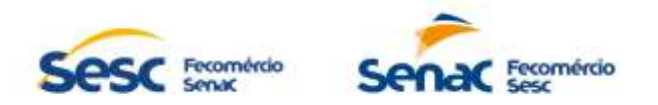

fonte custodiados, tanto da solução contratada quanto das partes adaptadas, por prazo indeterminado, e usá-los para efetuar modificações necessárias à continuidade dos processos de trabalho informatizados pela solução.

- 9.4. Caberá à CONTRATADA disponibilizar uma cópia digital da documentação dos sites do Senac Goiás, do Sesc Goiás e da Faculdade Senac Goiás, incluindo manuais técnicos e de operacionalização, bem como novas versões, sempre que houver qualquer atualização nos sites e/ou manuais.
- 9.5. A CONTRATADA deverá disponibilizar à CONTRATANTE toda a documentação técnica existente relativa aos códigos-fonte e arquivos de configuração necessários para instalação em novo ambiente.
- 9.6. Se, a qualquer tempo, a documentação for revisada ou se documentação adicional vier a ser desenvolvida pela CONTRATADA em relação às soluções ofertadas, caberá à CONTRATADA disponibilizar a documentação à CONTRATANTE, pelo tempo em que os serviços estiverem sendo prestados pela CONTRATADA.
- 9.7. A CONTRATADA deverá fornecer backups das bases de dados utilizadas pelas soluções a qualquer momento que a CONTRATANTE exigir, bem como toda documentação, como diagramas e dicionários de dados.

# **10. RESPONSÁVEL PELA ELABORAÇÃO DA ESPECIFICAÇÃO TÉCNICA**

\_\_\_\_\_\_\_\_\_\_\_\_\_\_\_\_\_\_\_\_\_\_\_\_\_\_\_\_\_\_\_ **Pedro Henrique de Castro Magalhães** Gerente de Marketing e Comunicação

\_\_\_\_\_\_\_\_\_\_\_\_\_\_\_\_\_\_\_\_\_\_\_\_\_\_\_\_\_\_\_ **César Augusto Leonardi da Silva** Líder da Seção de Desenvolvimento de Sistemas

\_\_\_\_\_\_\_\_\_\_\_\_\_\_\_\_\_\_\_\_\_\_\_\_\_\_\_\_\_\_\_ **Tiago da Silva Santos** Diretor de Transformação Digital e Inovação

Goiânia, 23 de janeiro de 2024.